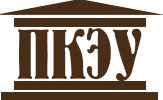

### **ЧАСТНОЕ ПРОФЕССИОНАЛЬНОЕ ОБРАЗОВАТЕЛЬНОЕ УЧРЕЖДЕНИЕ «ПЕРМСКИЙ КОЛЛЕДЖ ЭКОНОМИКИ И УПРАВЛЕНИЯ»**

# **ПРАВИЛА ПО РАЗРАБОТКЕ, НАПИСАНИЮ И ОФОРМЛЕНИЮ РЕФЕРАТОВ И ЭССЕ**

Пермь - 2017

Правила по разработке, написанию и оформлению рефератов и эссе для студентов специальностей 38.02.01 Экономика и бухгалтерский учет (по отраслям), 38.02.04 Коммерция (по отраслям), 38.02.06 Финансы, 38.02.07 Банковское дело, 40.02.01 Право и организация социального обеспечения / Составители Д.В. Перевозчиков, Е.М. Чечулина, Н.А. Надеева – Пермь: ЧПОУ «Пермский колледж экономики и управления», 2017. – 44 с.

Правила по разработке, написанию и оформлению рефератов и эссе полностью соответствуют редакционным требованиям выполнения научноисследовательских работ и государственным стандартам. При составлении данных рекомендаций были использованы требования ГОСТ 7.1-84 – «Библиографическое описание документа. Общие требования и правила составления»; ГОСТ 7.12-77 – «Сокращение русских слов и словосочетаний в библиографическом описании»; ГОСТ 7.11-78 – «Сокращение слов и словосочетаний на иностранных языках в библиографическом описании»; ГОСТ 7.80-2000 – «Библиографическая запись. Заголовок. Общие требования и правила составления».

В правилах даны общие рекомендации по разработке и написанию рефератов и эссе, представлены образцы оформления титульных листов, оформления таблиц, графических изображений, списка использованной литературы. В правилах также показано, как составить доклад по выбранной теме.

© ЧПОУ «Пермский колледж экономики и управления», 2017

# **СОДЕРЖАНИЕ**

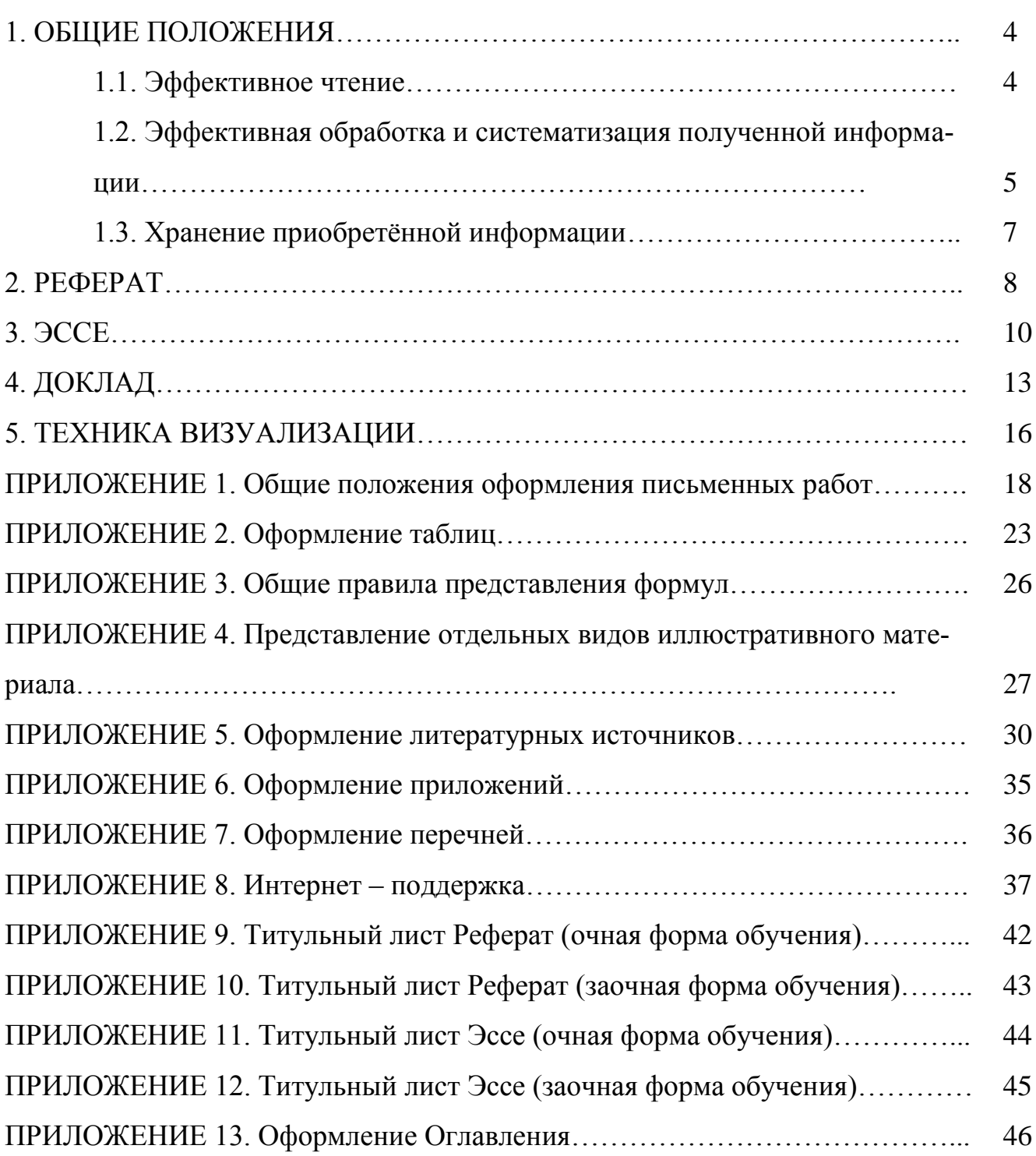

# 1. ОБЩИЕ ПОЛОЖЕНИЯ

В работе любого специалиста возникает необходимость в эффективном общении посредством письменных сообщений. От того, как вы сможете в письменной форме составить запрос, требование, доклад, инструкцию и т.д. зависит эффективность вашей работы и работы организации в целом.

Составление хорошего письменного сообщения - это навык. который необходимо приобретать. Для этого в Пермском колледже экономики и управления предусмотрены различные виды письменной работы студентов, в том числе эссе, контрольные работы, рефераты.

Данное методическое пособие содержит требования и рекомендации по написанию рефератов, эссе, докладов, тезисов.

Прежде чем сформулировать методические рекомендации по написанию данных видов работ, рассмотрим различные способы получения и обработки информации, а именно:

- эффективное чтение;
- эффективная обработка и систематизация данных;
- хранение полученной информации.

### 1.1. Эффективное чтение

Чтобы успешно работать с учебной и научной литературой, необходимо владеть определёнными учебными умениями и навыками. К ним относятся:

- умение накапливать информацию;
- умение творчески её перерабатывать;
- умение выдавать новую информацию;
- умение находить на всё это время.

Культура чтения - это понятие достаточно широкое, оно включает в себя регулярность чтения, виды чтения, умение работать с информационно-поисковыми системами и каталогами библиотек, рациональность чтения, умение вести различные виды записей.

#### Пели чтения:

- Информационно-поисковая найти нужную информацию.
- Усваивающая понять информацию и логику рассуждения.
- Аналитико-критическая осмыслить текст, определить к нему своё отношение.
- Творческая на основе осмысления информации дополнить и развить ее.

### Вилы чтения:

Библиографическое чтение - это просматривание карточек каталога, рекомендательных списков, сводных списков журнальных статей за год и др. Цель такого чтения - по библиографическим описаниям найти источники, которые могут быть полезны в дальнейшей работе.

Просмотровое чтение, как и библиографическое, используется для поиска материалов, содержащих нужную информацию. Обычно к нему прибегают сразу после работы с каталогами и списками литературы, поскольку с их помощью

читатель может только предположить, что в книге или в статье данного названия содержится интересующая его информация. Для окончательного решения вопроса он должен просмотреть отобранные материалы, отдельные их части (оглавление, аннотацию, введение, заключение), чтобы выяснить, действительно ли в них содержатся нужные сведения и насколько полно в каждом из источников они представлены. В результате такого просмотра устанавливается, какие из источников будут использованы в дальнейшей работе.

Ознакомительное чтение подразумевает сплошное, достаточно внимательное прочтение отобранных статей, книг, их глав, отдельных страниц. Целью ознакомительного чтения является знакомство с характером информации в целом. Оно позволяет уяснить, какие вопросы вынесены автором на рассмотрение, провести сортировку материала на существенный и несущественный, выделить моменты, заслуживающие особого внимания. После такого чтения источник или откладывается как не содержащий новой и нужной информации, или оставляется для изучения.

Изучающее чтение предполагает освоение материала, отобранного в ходе ознакомления со статьями, книгами. В ходе такого чтения реализуется установка на предельно полное понимание и усвоение материала.

Аналитико-критическое и творческое чтение - два вида чтения, близкие между собой. Первое из них предполагает направленный критический анализ информации; второе - поиск тех суждений, фактов, по которым студент делает выводы, формирует собственное мнение.

Основное качество квалифицированного профессионального чтения - гибкость, требующая умения управлять сменой своих установок и в зависимости от них переходить от одного вида чтения к другому.

Рекомендуем:

 $Bo$ время ознакомительного copmupvŭme информацию чтения  $Ha$ сушественную. особо значимую и второстепенную, на теоретическую  $\boldsymbol{u}$ практическую, делайте пометки, условные обозначения, выписки отдельных мест текста, цитат на вкладных листах.

Полноценно извлекайте информацию, содержащуюся в научном тексте.

Ведите собственные словари терминов по различным областям знаний, эпизодически просматривайте эти записи. Освоение понятий той или иной области знаний улучшит восприятие и понимание научного текста и повысит скорость чтения.

Проводите мысленную обработку полученной информации; сортируйте смысловые части по их значимости, группируйте по определённым признакам, выделяйте зависимости; соотносите извлечённую информацию с имеющимися знаниями; свёртывайте информацию путём обобщения.

#### 1.2. Эффективная обработка и систематизация полученной информации

Информация, полученная путём чтения, предназначается для дальнейшего использования, поэтому её следует фиксировать: делать пометки, подчёркивания,

разного вида записи (выписки, план, конспект, конспект-схемы и др.). Рассмотрим перечисленные виды записей более подробно.

План - это «скелет» текста, он компактно отражает последовательность изложения материала. План как форма записи обычно более подробно передаёт содержание частей текста, чем оглавление книги или подзаголовки статей. Форма записи в виде плана чрезвычайно важна для восстановления в памяти содержания прочитанного, для развития навыка чёткого формулирования мыслей, умения вести другие виды записей. Чтобы облегчить работу, самые важные места в книге отмечайте, используя для этого легко стирающийся карандаш или вкладные листки. Запись любых планов следует делать так, чтобы её легко можно было охватить ОЛНИМ ВЗГЛЯДОМ.

Выписки. Выписать - значит списать какое-нибудь нужное, важное место из книги, журнала, сделать выборки (от слова «выбрать»). Вся сложность выписывания заключается как раз в умении найти и выбрать нужное из одного или нескольких текстов. Выписки особенно удобны, когда требуется собрать материал из разных источников.

Они могут служить подспорьем для более сложных видов записей, таких как тезисы, конспекты.

Выписки можно составлять в гибкой форме, которая облегчала бы их накопление, изменение, а также подбор по какому-либо признаку или принципу.

Рекомендуем:

Выписки следует делать после того, как текст прочитан целиком и понятен в иелом.

Остерегайтесь обильного автоматического выписывания цитат взамен творческого освоения и анализа текста.

Выписывать можно дословно (иитатами) или свободно, когда мысли автора излагаются своими словами. Большие отрывки текста, которые трудно иитировать в полном объёме, старайтесь, предельно сократив формулировку и сконцентрировав содержание, записать своими словами.

Конспект - это последовательная фиксация отобранной и обдуманной в процессе чтения информации. Конспекты бывают четырёх типов:

• плановые - каждому вопросу плана соответствует определённая часть конспекта;

• текстуальные, состоящие из цитат;

• свободные, сочетающие выписки, цитаты, тезисы;

• тематические, содержащие ответ на поставленный вопрос по нескольким источникам.

Рекомендуем:

Ознакомьтесь с текстом, прочитайте предисловие, введение, оглавление, главы и параграфы, выделите информационно значимые места текста.

Сделайте библиографическое описание конспектируемого материала.

Составьте план текста - он поможет вам в логике изложения группировать материал.

Выделите в тексте и запишите их с последующей аргументацией, подкрепляя примерами и конкретными фактами.

Используйте реферативный способ (например: «Автор изложения считает...», «раскрывает...»).

Собственные комментарии, вопросы, раздумья располагайте на полях.

Текст автора оформляйте как цитату и указывайте номер страниц.

В заключение обобщите текст конспекта, выделите основное содержание проработанного материала, дайте ему оценку.

прочитанного. Наиболее Конспект-схема - это схематическая запись распространёнными являются схемы «генеалогическое дерево» и «паучок».

В схеме «генеалогическое дерево» выделяются основные составляющие наиболее сложного ПОНЯТИЯ, ключевые слова и располагаются Т.П.  $\boldsymbol{\mathrm{M}}$ последовательности  $\langle$  (CBepXV BH $\langle$ BH $\langle$ 3) - OT общего ПОНЯТИЯ  $\mathbf{K}$  $er$ частным составляющим.

В схеме «паучок» название темы или вопроса записывается и заключается в овал, который составляет «тело паучка». Затем продумывается, какие понятия являются основными, их записывают на схеме так, что они образуют «ножки паучка». Для того чтобы усилить устойчивость «ножек», к ним присоединяют ключевые слова или фразы, которые служат опорой для памяти.

Составление конспектов-схем способствует не только запоминанию материала. Такая работа развивает способность выделять самое главное, существенное в учебном материале, классифицировать информацию.

Рекомендуем:

Подберите факты для составления схемы и выделите среди них основные понятия.

Определите ключевые слова, фразы, помогающие раскрыть суть основного понятия.

Сгруппируйте факты в логической последовательности, дайте название выделенным группам.

Заполните схему данными.

### 1.3. Хранение приобретённой информации

Отберите нужный материал, собранный при работе с источником. Его следует систематизировать и хранить:

- в картотеке научных статей, выписок, газетных и журнальных вырезок.
- в папках-накопителях (по темам, разделам, авторам и т.п.) или в отдельных папках, где по темам собраны публикации из периодики;
- на жестком и внешних носителях (желательно в двух экземплярах). При этом  $\bullet$ рекомендуется сортировать набранный материал по папкам; файлы называть с учетом оглавления.

#### **2. РЕФЕРАТ**

**Реферат** (refero, *лат.* сообщаю) - краткое изложение в письменном виде содержания научных трудов по выбранной теме исследования.

Это самостоятельная научно-исследовательская работа студента, где автор раскрывает суть исследуемой проблемы; приводит различные точки зрения, делает выводы, обобщения.

Выбор темы реферата осуществляется преподавателем в рамках изучаемой дисциплины исходя из интересов студентов. Прежде чем выбрать тему реферата, студенту необходимо выяснить свой интерес, определить, над какой проблемой он хотел бы поработать, более глубоко еѐ изучить.

**Цель реферата:** приобретение студентами навыков самостоятельной работы по подбору, изучению, анализу и обобщению литературных источников.

Объем реферата составляет 15-20 страниц машинописного текста (в зависимости от требований преподавателя).

### **Критерии оценки реферата.**

- Соответствие содержания теме.
- Правильность и полнота использования источников.
- Соответствие оформления реферата стандартам.

По усмотрению преподавателя рефераты могут быть представлены на семинарах, научно-практических конференциях, а также использоваться как зачѐтные работы по пройденным темам.

# **Процесс выполнения реферата состоит из следующих этапов.**

- 1. Подбор литературы по избранной теме и ознакомление с ней.
- 2. Составление плана реферата.
- 3. Изучение отобранных литературных источников.
- 4. Написание текста реферата.
- 5. Оформление реферата.

#### **Подбор литературы по избранной теме и ознакомление с ней**

Подбор литературы по избранной теме и ознакомление с ней – это, прежде всего, самостоятельная работа студента, успех которой зависит от его инициативности и умения пользоваться каталогами, библиографическими справочниками и т.п.

Следует подбирать литературу, освещающую как теоретическую, так и практическую стороны проблемы. Предварительное ознакомление с отобранной литературой необходимо для того, чтобы выяснить, насколько содержание той или иной книги или журнальной статьи соответствует избранной теме. Кроме того, предварительное ознакомление позволит получить полное представление о круге вопросов, охватываемых темой, и составить рабочий план реферата.

#### **Изучение отобранных литературных источников**

После того как составлен план реферата, следует приступать к детальному изучению отобранной литературы. При ее изучении, как правило, составляются конспекты. Характер конспектов определяется возможностью и формой

использования изучаемого материала в будущей работе. Это могут быть выписки (цитаты), краткое изложение мыслей, фактов или характеристика прочитанного материала в виде подробного плана тех мест работы, которые могут потребоваться при написании текста реферата. Во всех случаях при конспектировании литературы необходимо записывать название источника, издательство и страницы, откуда заимствованы записи, чтобы в дальнейшем при написании работы иметь возможность делать ссылки на литературные источники.

Большое значение имеет систематизация получаемых сведений по основным разделам реферата, предусмотренным в плане. Прочитав тот или иной источник, следует продумать то, в каком разделе могут быть использованы сведения из него. Подобная систематизация позволяет на основе последующего анализа отобранного материала более глубоко и всесторонне осветить основные вопросы изучаемой темы.

Литературные источники по проблемам экономического анализа содержат много цифр, в них приводится много аналитических таблиц, расчетов. Изучая литературу, студент ни в коем случае не должен опускать подобные материалы. Наоборот, лишь тщательно разобравшись в них, можно полностью уяснить себе тот или иной вопрос темы.

### **Написание текста реферата**

Реферат пишется на основе тщательно проработанных литературных источников. Характеризуя содержание реферата, необходимо отметить следующее.

**Во введении** на одной странице должна быть показана цель написания реферата, указаны задачи, которые ставит перед собой студент. Кратко следует коснуться содержания отдельных разделов работы, охарактеризовать в общих чертах основные источники, которые нашли свое отражение в работе.

**В текстовой части** рассматриваются основные вопросы реферата. Основная часть может состоять из двух или более параграфов; в конце каждого параграфа делаются краткие выводы.

Изложение материала должно быть последовательным и логичным. Оно также должно быть конкретным и полностью оправданным. При этом важно не просто переписывать первоисточники, а излагать основные позиции по рассматриваемым вопросам.

**В заключении** следует сделать общие выводы и кратко изложить изученные положения (представить содержание реферата в тезисной форме).

После заключения необходимо привести список литературы.

### **Оформление реферата**

Общие положения в Приложении 1.

Оформление титульного листа реферата представлено в Приложении 9, 10. Оформление таблиц представлено в Приложении 2.

Оформление формул представлено в Приложении 3.

Оформление иллюстративного материала представлено в Приложении 4.

Оформление литературы и сайты представлены в Приложении 5, 8.

Оформление приложений представлено в Приложении 6.

#### **3. ЭССЕ**

Эссе (essay, *англ.* очерк, попытка, проба) представляет собой сжатое изложение какого-либо вопроса, отражающее индивидуальную позицию автора.

### Цели эссе:

- 1. Развитие навыков самостоятельного творческого мышления.
- 2. Выработка навыков аргументирования, противопоставления при анализе ситуаций.
- 3. Обучение краткости и последовательности изложения своих мыслей.

Выполнение данного вида работы требует от студентов умения анализировать материал, размышлять на заданные темы и в краткой форме излагать свои мысли. В эссе студент должен определить свое отношение к рассматриваемой проблеме, дать свое собственное решение поставленной задачи.

В зависимости от специфики дисциплины формы эссе могут значительно дифференцироваться. В форме эссе может быть представлен анализ имеющихся статистических данных по изучаемой проблеме, анализ материалов из средств массовой информации, подробный разбор предложенной задачи с развёрнутыми пояснениями, подбор и детальный анализ примеров, иллюстрирующих изучаемую проблему и др.

### Критерии оценки эссе:

- соответствие содержания теме;
- обоснованность, чёткость, лаконичность;
- самостоятельность выполнения работы (наличие индивидуальной позиции автора);
- соответствие формальным требованиям.

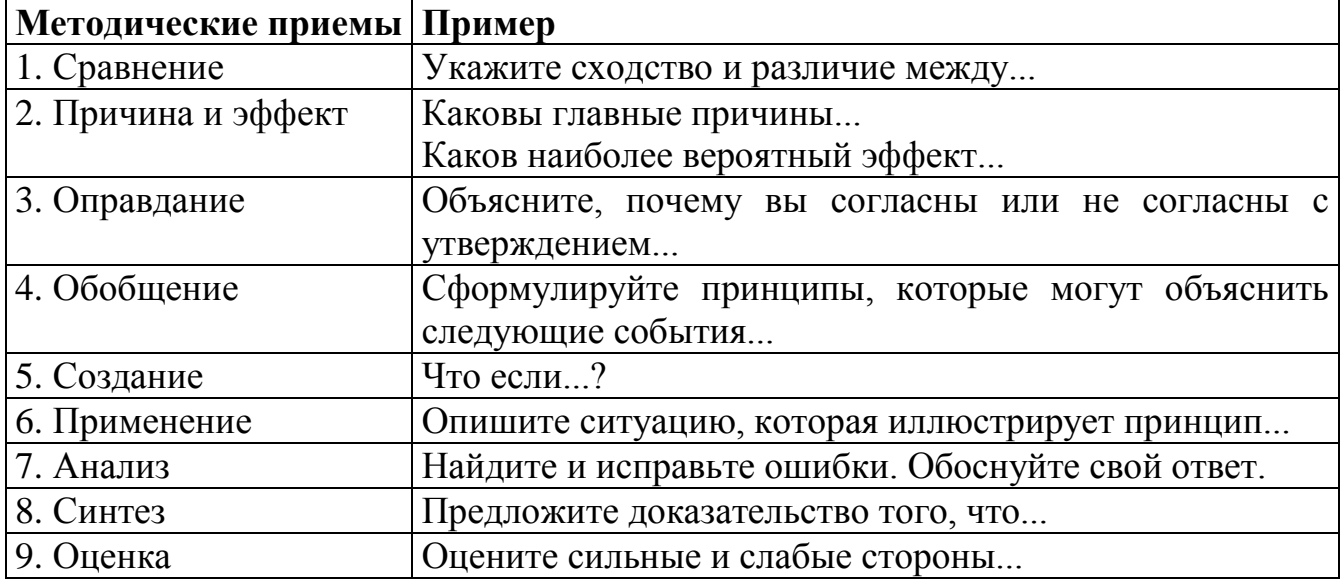

#### Возможные варианты вопросов для эссе

Общий объем работы составляет от 1 до 5 страниц машинописного текста (в зависимости от требований преподавателя).

### **Предлагаемый порядок работы:**

1. Найти 3-5 источников по теме эссе (в библиотеках, Internet).

2. Прочитать и обобщить изученный материал.

3. Выбрать наиболее важные с вашей точки зрения моменты и составить набросок эссе (общие положения, цитаты, графики, схемы и др.).

4. Оценить, соответствует ли ваш предварительный вариант теме эссе.

5. Сделать акцент на тех положениях, которые отражают ваш индивидуальный подход (представить «изюминку» работы).

6. Проконсультироваться при необходимости с преподавателем.

7. Оформить работу и сдать ее.

### **Рекомендации по структуре эссе**

Любая письменная работа, в том числе эссе, содержит минимум **три части**:

**Введение,** в котором в зависимости от темы раскрывается актуальность работы или кратко перечисляются основные моменты, формулируется цель написания работы. Объем введения для эссе составляет 3-5 предложений.

**Основная часть**, в которой непосредственно раскрывается заданная тема. Объем определяется требованиями преподавателя в рамках 1-4 страниц.

При написании текста эссе следует выражать свои мысли кратко, лаконично, логично. Одно предложение должно содержать не более одного нового блока информации. Желательно, чтобы в одном абзаце обсуждалась или рассматривалась одна тема. Следует избегать длинных предложений, неизвестных слов и понятий. Необходимо обращать внимание на соединительные слова, которые помогают облегчить понимание информации, придают вашей работе слитность и законченность (примерами таких слов могут служить: *в дополнение, кроме того, также, помимо этого, более того, другими словами, примером этого, однако, напротив, тем не менее* и др.).

Использование графического материала, табличных данных, диаграмм должно быть согласовано с преподавателем и отвечать теме эссе. За излишнее количество информации оценка может быть снижена.

Цитирование в эссе не запрещается. Объем цитаты не должен превышать двух предложений. Ссылка на первоисточник обязательна.

**Заключение,** в котором подводится итог проделанной работе. Объем заключения составляет 3-4 предложения и может содержать слова: *в заключение, таким образом, следовательно, значит, по этой причине, в результате, как показано выше* и др.

**Хорошо написанные эссе** должны читаться легко и свободно. Авторы хороших письменных работ выражают свои мысли и знания четко и понятно, что позволяет преподавателям прочитывать их без затруднений. Избегайте вычурных, витиеватых выражений и предложений. Цель эссе – передать, как вы понимаете концепции предмета, а не показать преподавателю, как длинно вы можете писать или что вы умеете переписывать из первоисточника.

Внимательно читайте тему эссе. Если сомневаетесь в ее понимании, спросите у преподавателя, т.к. Вы можете блестяще ответить на вопрос, который не был поставлен в задании, но оценка будет снижена за отклонение от темы. Обратите

внимание на требования к количеству источников, наличию диаграмм и графиков, использованию конкретных терминов и концепций.

Ваши выводы должны быть объективны и аналитичны. Старайтесь избегать фраз: «дела компании улучшились...», «данное изменение негативно повлияет на общество...» и т.д.

Хорошая письменная работа представляет собой синтез теории, практики и здравого смысла. Она имеет продуманную, четкую структуру.

Прежде чем сдавать эссе на проверку, ответьте на следующие вопросы:

- соответствует ли моя работа теме (отвечает ли она на поставленный  $BOMDOC$ ?
- использованы ли мной концепции курса ...?
- соответствует ли оформление моей работы предъявляемым требованиям?

### Оформление эссе

Общие положения в Приложении 1.

Оформление титульного листа эссе представлено в Приложении 11, 12.

Оформление таблиц представлено в Приложении 2.

Оформление формул представлено в Приложении 3.

Оформление иллюстративного материала представлено в Приложении 4.

Оформление литературы (если требуется) представлено в Приложении 5.

Письменная работа является важным средством закрепления, проверки знаний и выработки навыков экономического мышления. Обязательно прочитайте комментарии преподавателя. Проконсультируйтесь с ним по допушенным вами ошибкам. Постарайтесь учесть замечания в следующей работе.

# 4. ДОКЛАД

Доклад - это устное выступление на заданную тему. В учебных заведениях время доклада, как правило, составляет 5-10 минут.

### Цели доклада:

1. Научиться убедительно и кратко излагать свои мысли в устной форме. (Эффективно продавать свой интеллектуальный продукт).

2. Донести информацию до слушателя, установить контакт с аудиторией и получить обратную связь.

#### План и содержание доклада

Важно при подготовке доклада учитывать три его фазы: мотивацию, убеждение, побуждение (рис.1).

В первой фазе доклада рекомендуется использовать:

- риторические вопросы;
- актуальные местные события;
- личные происшествия;
- истории, вызывающие шок;
- цитаты, пословицы;
- возбуждение воображения;
- оптический или акустический эффект;
- неожиданное для слушателей начало доклада.

Как правило, используется один из перечисленных приёмов. Главная цель фазы открытия (мотивации) - привлечь внимание слушателей к докладчику, поэтому длительность её минимальна.

Ядром хорошего доклада является информация. Она должна быть новой и понятной. Важно в процессе доклада не только сообщить информацию, но и убедить слушателей в правильности своей точки зрения. Для убеждения следует использовать.

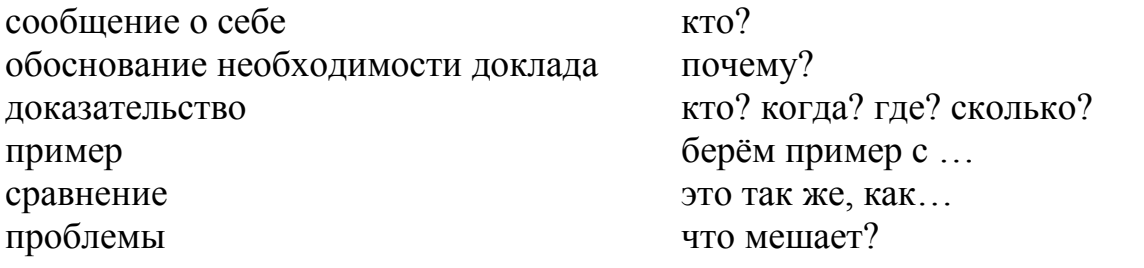

Третья фаза доклада должна способствовать положительной реакции слушателей. В заключении могут быть использованы:

- обобщение;
- прогноз;
- цитата;
- пожелания:
- объявление о продолжении дискуссии;
- просьба о предложениях по улучшению;

благодарность за внимание.

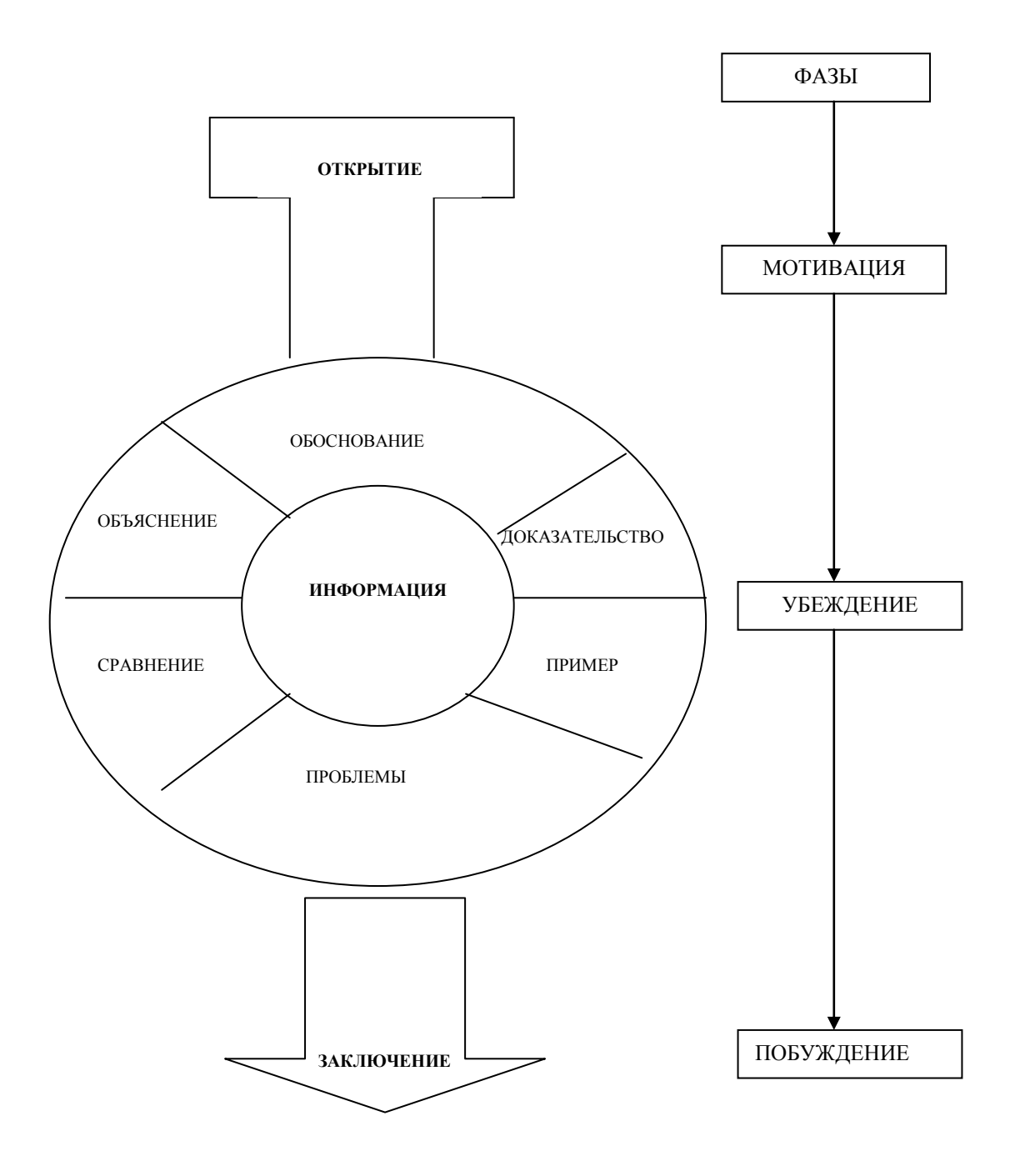

Рис. 1. Фазы доклада

# **Обратная связь**

При общении следует помнить о правильной реакции (реплике) на задаваемые вам вопросы.

Правильная реакция на вопрос:

- $\bullet$  Да.
- $\bullet$  Хорошо.
- Спасибо, что вы мне сказали.
- Это является совсем новой точкой зрения.
- Это можно реализовать.
- Вы попали в точку.
- Именно это я имею в виду.
- Прекрасная идея.
- Это можно делать и так.
- Вы правы.
- Спасибо за Ваши указания.
- Это именно и является основным вопросом проблемы.

#### **Составляющие воздействия докладчика на слушателей**

Выделяют три составляющих воздействия докладчика на слушателей (табл.1).

Таблица 1

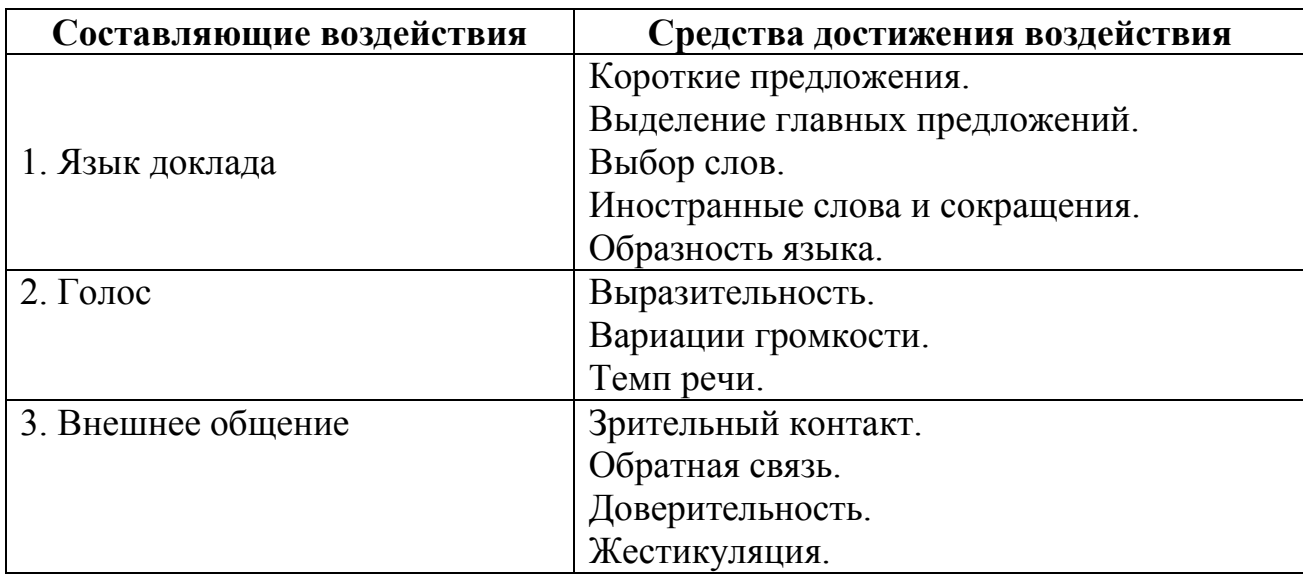

### **Составляющие воздействия на слушателей**

# 5. ТЕХНИКА ВИЗУАЛИЗАЦИИ

### Цель, преимущества и правила визуализации

Наиболее эффективным видом восприятия информации является визуальнослуховой, т.е. одновременное использование слуха и зрения.

Цель визуализации - помощь в описании проблем. Сложный материал, трудно воспринимаемый на слух, легче передать визуально. Визуализация позволяет дифференцировать значительные и несущественные высказывания. Изображение возбуждает творческий процесс и остаётся как информация в распоряжении слушателей.

#### Основные правила визуализации:

- визуализация должна быть простой и доступной для круга участников;
- визуализация не должна быть только плакатом, рекламой:
- отдельные изображения не должны содержать слишком много информации; лучше разместить информацию на разных носителях;
- цифровой материал лучше переводить в графики.

### Технические средства визуализации

Применение различных технических средств позволяет повысить внимание слушателей. Рекомендуется применять комбинированные технические средства визуализации (табл.2).

Таблина 2

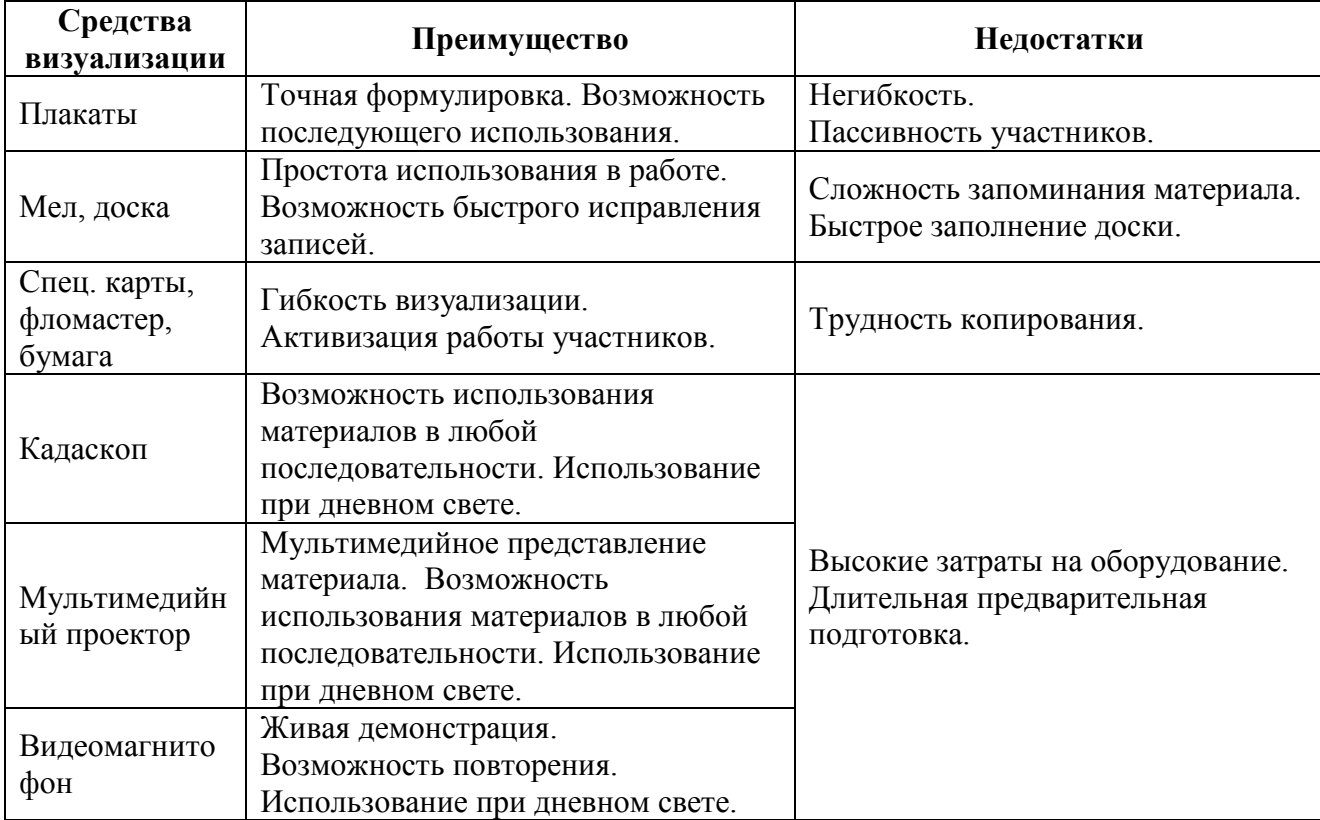

# Технические средства визуализации

# **ПРИЛОЖЕНИЯ**

#### **Общие положения оформления письменных работ**

Работа печатается на одной стороне белого листа стандартного формата А4 (210х297 мм) через полуторный межстрочный интервал в текстовых редакторах. Цвет шрифта должен быть черным. Разрыв (перенос) слов не допускается.

### **Необходимо соблюдать следующие границы полей:**

1) сверху – 2,0 см;

2) снизу – 2,0 см;

3) слева – 3,0 см;

4) справа –  $1,0$  см.

Каждую новую мысль в тексте следует начинать с красной строки (в компьютерной версии у первой строки абзаца (красной) отступ - 1,25 см). **Текст выполняется шрифтом «Times New Roman», кегль 14 выравнивается по ширине.**

Размер шрифта **для заголовков глав - 14 (полужирный)**, для заголовков параграфов - 14 (полужирный), для таблиц – 12 (обычный), для сносок - 10 (обычный). Текст работы печатается через полтора интервала (таблицы и сноски оформляются через одинарный интервал).

Страницы работы нумеруются арабскими цифрами. Нумерация страниц текста должна быть сквозной, первой страницей является титульный лист, второй оглавление. **На титульном листе и оглавлении номер страницы не ставится**. Рисунки, иллюстрации и таблицы, расположенные на отдельных листах, включают в общую нумерацию страниц. **Номера страниц проставляется внизу страницы, справа, шрифтом «Times New Roman», кегль 14.**

Работа начинается с **ТИТУЛЬНОГО ЛИСТА** (ПРИЛОЖЕНИЯ 9, 10, 11, 12), на котором указываются сведения об образовательной организации, где выполнена работа, вид выполненной работы, название темы, фамилия, имя, отчество, номер группы студента, а также фамилия, имя, отчество, ученая степень и звание руководителя, город и год выполнения работы.

На второй странице работы размещается **ОГЛАВЛЕНИЕ** (ПРИЛОЖЕНИЕ 13), в которое входят названия и номера начальных страниц всех структурных частей работы (за исключением титульного листа).

**НЕ ДОПУСКАЕТСЯ использование подчеркивания, а также одновременное использование выделения курсивом и полужирным шрифтом.**

Заголовки глав необходимо располагать в середине строки, без точки в конце и печатать ЗАГЛАВНЫМИ буквами, не подчеркивая, **без красной строки,** через один полуторный интервал. **Каждую главу следует начинать с новой страницы.**

Заголовки параграфов необходимо располагать в середине строки без точки в конце и печатать с заглавной буквы, не подчеркивая, **без красной строки** и соблюдая интервал перед названием параграфа в один полуторный интервал.

Например:

# *ГЛАВА 1. ЭКОНОМИЧЕСКАЯ ХАРАКТЕРИСТИКА МАЛОГО БИЗНЕСА*

### *1.1. Преимущества малого бизнеса*

Если заголовок включает несколько предложений, их разделяют точками. Переносы слов в заголовках не допускаются.

Главы и параграфы работы следует нумеровать арабскими цифрами. Главы должны иметь порядковую нумерацию в пределах всего текста. Номер параграфа включает номер главы и порядковый номер параграфа, разделенные точкой (например, 1.1., 1.2., 1.3. и т.д.). **После номера главы, параграфа, пункта и подпункта в тексте необходимо ставить точку.** Заголовки третьего уровня в работе не используются.

Новый параграф можно начинать на той же странице, на которой закончился предыдущий, если на этой странице, кроме заголовка, поместится не менее трёхчетырѐх строк текста нового параграфа.

В работе можно использовать только общепринятые сокращения и условные обозначения. Наиболее часто употребляемыми сокращениями являются следующие: др. (другие), пр. (прочие), т. д. (так далее), т. п. (тому подобное), т.е. (то есть), см. (смотри), ср. (сравни), г. (год или город), гг. (**годы**, города), в. (век), вв. (века), рис. (рисунок), кг (килограмм), руб. (рублей), км (километр), тыс. (тысяча), млн. (миллион), млрд. (миллиард). Слова *и другие*, *и тому подобное*, *и прочие* **внутри предложения не сокращают**. Не допускаются сокращения слов *так называемый*, *так как*, *например*, *около*, *формула*.

Общепринятые буквенные аббревиатуры (IS-LM, РФ, НАТО и т. д.), достаточно распространенные в науке, не требуют расшифровки в тексте. Если специальные аббревиатуры малоизвестны, специфичны, то при первом упоминании в тексте пишется полное название, после него в скобках приводится аббревиатура и далее используется только аббревиатурная форма.

Например:

Частное профессиональное образовательное учреждение «Пермский колледж экономики и управления» (далее - ЧПОУ ПКЭУ).

Следует учитывать ряд особенностей при написании числительных. Одноразрядные количественные числительные, если при них нет единиц измерения, пишутся словами (пять фирм, а не 5 фирм).

Многоразрядные количественные числительные пишутся цифрами (с неразрывными пробелами между разрядами и единицами измерения), за исключением числительных, которыми начинается предложение. Такие числительные пишутся словами.

Числа с сокращенным обозначением единиц измерения пишутся цифрами (95 кг, 5 л и т. д.). После сокращения *л*, *кг* и им подобных точка не ставится.

При перечислении однородных чисел сокращенное обозначение единицы измерения ставится только после последней цифры (3, 15, 45 и 67%).

Количественные числительные при записи арабскими цифрами не имеют падежных окончаний, если они сопровождаются существительными (на 20 страницах).

Порядковые числительные при записи арабскими цифрами имеют падежные окончания (30-х и др.) При перечислении нескольких порядковых числительных падежное окончание ставится только один раз (в 30 и 50-х гг.). При записи римскими цифрами порядковые числительные для обозначения номеров столетий, кварталов падежные окончания не приводятся (XX в.).

#### **Оформление сносок**

**Важным моментом при написании работы является оформление ссылок на используемые источники. Текст сноски выполняется шрифтом «Times New Roman», кегль 10, без красной строки, выравнивание по ширине.**

**В работе используются подстрочные ссылки.** Они располагаются внизу страницы под текстом за горизонтальной чертой. **В них указывается фамилия и инициалы автора, название работы, место издания, издательство,год, используемые страницы.**

**Нумерация ссылок является постраничной: на новой странице – новая нумерация ссылки.**

Когда цитируемое произведение упоминается первый раз, дается наиболее полное библиографическое описание: **Фамилия И.О. автора. Название. – Место издания: Издательство, Год издания. – Страница, с которой взята цитата.**

Например:

<sup>1</sup> Крохина Ю.А. Финансовое право России. Общая часть: учебник. - М.: Норма, 2015. – С. 490.

При ссылке на журнальную статью (или статьи в сборнике) указывают: **Фамилия И.О. автора. Название статьи // Название журнала (или сборника). – Год издания. - Номер журнала или номер выпуска сборника. - Используемые страницы.**

#### Например:

<sup>1</sup>Мильков М.А. К вопросу о третьем лице по договору, заключенному в его пользу // Стандарты и мониторинг в образовании. – 2014. – № 2. – С. 5.

Если на одной странице имеется ссылка на источник, который был представлен выше, то вместо полного названия пишется «**Там же. – С. 6**.».

#### Например:

<sup>&</sup>lt;sup>1</sup> Крохина Ю.А. Финансовое право России. Общая часть: учебник. - М.: Норма, 2015. – С. 490.

 $2$  Там же. – С. 208.

<sup>&</sup>lt;sup>3</sup> Nieves S.B. Quality and Innovation in Education // Proceeding Book. 43 European Quality Congress. – Madrid, 2015.– P. 67.  $^{4}$  Ibid. – P. 45.

При повторной ссылке на эту же книгу после фамилии и инициалов автора следует писать: «**Указ.соч.»**.

Например:

 $1$ Крохина Ю.А. Указ.соч. – С. 307.

При ссылке на нормативные правовые акты указывают полное название акта, дата принятия, номер, а также официальный источник опубликования (**Российская газета или Собрание законодательства РФ**).

Например:

<sup>1</sup>О судебной системе Российской Федерации: Федеральный конституционный закон РФ от 31 декабря 1996 г. №1-ФКЗ // Собрание законодательства РФ. – 1997. - №1. – ст. 1.

Написание работы в настоящее время связано с работой в Internet. В связи с этим возникают проблемы с оформлением ссылок на электронные ресурсы.

При ссылке на электронные источники НЕЛЬЗЯ приводить только электронный адрес, у любой страницы есть название. Соответственно, перед адресом страницы указывается URL (Uniform Resource Locator - унифицированный указатель ресурса); **если ссылка заканчивается непосредственно адресом, то точка в конце не ставится.**

Библиографическая ссылка на публикацию.

Например:

<sup>1</sup>Королев А. Wi-Fi для всех [Электронный ресурс]. URL: http:network.xsp.ru/5\_3.php

Библиографическая ссылка на публикацию из электронной версии периодического издания.

#### Например:

<sup>1</sup> Величко Л. А. Генеральные транспортные соглашения [Электронный ресурс] // Транспортное право. – 2015. – № 4. – Доступ из СПС «КонсультантПлюс».

<sup>2</sup> Величко Л. А. Генеральные транспортные соглашения [Электронный ресурс] // Транспортное право. – 2015. – № 4. URL: http:network.xsp.ru/5\_3.php

#### Библиографическая ссылка на нормативный правовой акт.

#### Например:

<sup>&</sup>lt;sup>1</sup> Налоговый кодекс Российской Федерации (часть первая) от 31.07.1998 № 146-ФЗ (ред. от 04.03.2015). - ст. 8 [Электронный ресурс]. – Доступ из СПС «КонсультантПлюс».

<sup>2</sup>Гражданский кодекс Российской Федерации (часть первая) от 30.11.1994 № 51-ФЗ (ред. от 31.01.2016). - ст. 142 [Электронный ресурс]. – Доступ из СПС «КонсультантПлюс».

#### Оформление таблиц

Цифровой материал, когда его много или когда имеется необходимость в сопоставлении и выводе определенных закономерностей, оформляют в виде таблиц, где материал группируется в колонки.

Таблицы обычно помещаются по ходу изложения после ссылки на них, однако не рекомендуется переносить таблицы с одной страницы на другую; тем более недопустимо разрывать заголовок с таблицей, помещая их на разных страницах.

Таблица должна иметь порядковый номер, заголовок, отражающий ее содержание, а также ссылку, указывающую на источник, если таблица была заимствована

В таблицах и в тексте следует избегать полного цифрового написания больших чисел и записывать единицы измерения в зависимости от необходимой точности (например, 100,6 тыс. руб., а не 100,57 тыс. руб.).

По содержанию таблицы бывают аналитические и неаналитические. Аналитические таблицы являются результатом обработки и анализа числовых показателей. Как правило, после таких таблиц делается обобщение в качестве нового (выводного) знания, которое вводится в текст словами: анализ таблицы позволяет сделать вывод, что...; из таблицы видно, что...; анализ таблицы позволяет заключить, что... и т. п. Часто такие таблицы дают возможность выявить и сформулировать определенные закономерности.

В неаналитических таблицах помещаются, как правило, статистические данные, необходимые лишь для информации или констатации.

При построении таблиц необходимо руководствоваться общими правилами.

1) Слово «Таблица» помещается вверху над таблицей справа без кавычек, до названия таблицы; ниже по центру размещается название таблицы.

2) Название таблицы выполняется через полуторный межстрочный интервал, без красной строки, выравнивание по центру, шрифтом «Times New Roman», кегль 14.

3) Текст таблицы выполняется через одинарный межстрочный интервал, без отступа, шрифтом «Times New Roman», кегль 12.

4) Заголовки граф содержат названия показателей в именительном падеже, елинственном числе (без сокрашения слов), их елиницы измерения (при их наличии). Последние могут указываться как в заголовке соответствующей графы, так и в заголовке таблицы или над таблицей, если все ее показатели выражены в одних и тех же единицах измерения.

5) Заголовки граф в таблице выполняются через одинарный межстрочный интервал, без красной строки, выравнивание по центру, шрифтом «Times New Roman», кегль 12.

6) В каждой таблице следует указывать единицы измерения показателей и период времени, к которому относятся данные. Если единица измерения в таблице является общей для всех числовых табличных данных, то ее приводят в заголовке таблицы после названия.

7) Итоговая строка (при её наличии) завершает таблицу и располагается в конце таблицы, но иногда бывает первой.

8) Числовые данные записываются с одинаковой степенью точности в пределах каждой графы на уровне последней строки показателя; при этом обязательно разряды располагать под разрядами; целая часть отделяется от дробной запятой, а не точкой. В таблице не должно быть ни одной пустой клетки: если данные равны  $0 - \langle 0 \rangle$ , если данные существуют, но не внесены в сборник  $-\langle \langle ... \rangle \rangle$ , если данные не существуют - «-». Если значение не равно нулю, но первая значащая цифра появится после принятой степени точности, то делается запись 0.0 (при степени точности 0.1: 0.01: 0.001). Внутри таблицы разрядность одинаковая.

9) Если таблица заимствована из литературных или Интернет - источников, то внизу страницы обязательна ссылка на источник.

10) Ссылки внутри таблицы обозначаются только «\*»и размещаются под таблицей.

11) Нумерация таблиц является сквозной.

12) Ширина таблицы должна соответствовать ширине основного текста. При превышении ширины таблицу следует размещать в альбомном формате по тексту или в приложении.

13) Ссылки на таблицы не следует оформлять как самостоятельные фразы, в которых лишь повторяется их название. Если речь идет о вопросе, связанном с таблицей, в тексте помещают ссылку либо в виде заключенного в круглые скобки выражения, например (таблица 5), либо в виде специального оборота, например: как показано в таблице 5.

14) Печать основного текста после завершения таблицы начинается через один полуторный междустрочный интервал.

Например:

Таблина 2

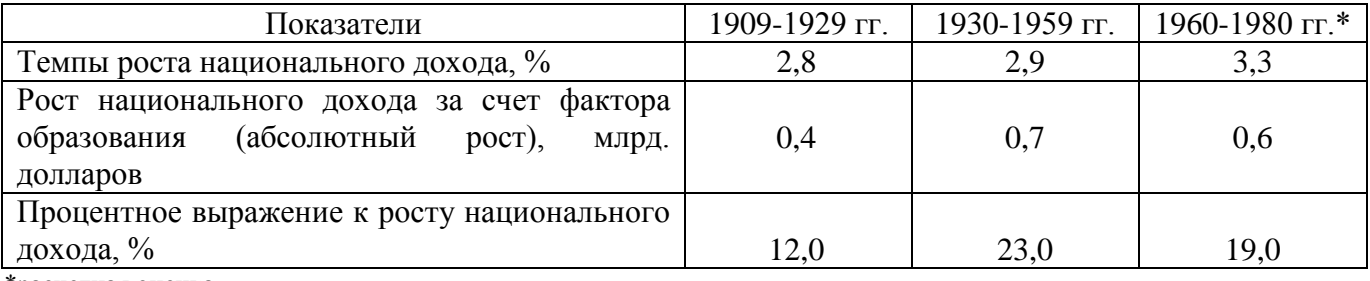

Рост национального богатства США за счет образованияза 1909 - 1980 гг.

\*расчетная оценка

При переносе таблицы на другой лист пишут «Продолжение таблицы 1». Первой строкой продолжения таблицы служит строка с номерами столбцов.

# Например:

# Таблица 1

# Оборот основных секторов экономики Пермского края

# в 2011 г. и 2016 г., %

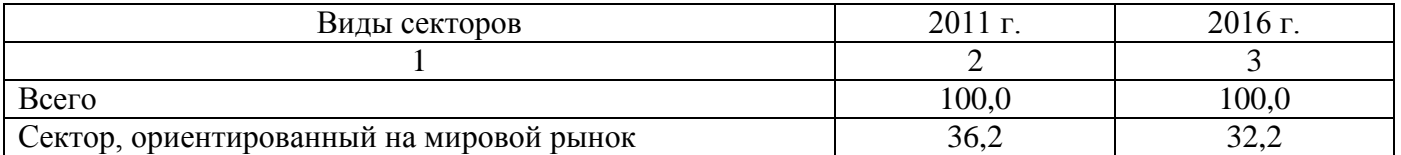

Продолжение таблицы 1

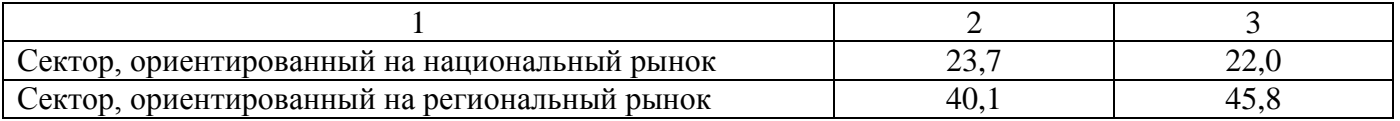

#### Общие правила представления формул

Порядковые номера формул обозначаются арабскими цифрами в круглых скобках у правого края страницы и являются сквозными.

При ссылках на какую-либо формулу в тексте ее номер ставят точно в той же графической форме, что и после формулы, т. е. арабскими цифрами в круглых скобках. Например: «в формуле (3)...»; «из уравнения (5) вытекает...».

Сноски к формулам пишутся внизу страницы.

Формула включается в предложение как равноправный элемент, поэтому в конце формул и в тексте перед ними знаки препинания ставят в соответствии с правилами пунктуации.

Формулы, следующие одна за другой и не разделенные текстом, отделяют запятой. Эти знаки препинания помещают непосредственно за формулой.

Например:

$$
PVB = \sum_{i=17}^{60} \frac{\int_i^B - \int_i^A}{(1+r)^{i-17}},
$$
\n(1)

где: PVB - дисконтированная оценка суммарных доходов;

 $I_i^B$  – доход «образованного» человека в *i*-том году:

 $I_i^A$  – доход «необразованного» человека в *i*-том году;

 $r$  - ставка дисконтирования.

Печать основного текста после пояснения значений символов и числовых коэффициентов формулы начинается через один полуторный междустрочный интервал.

#### Представление отдельных видов иллюстративного материала

В работе используется иллюстративный материал в виде графических изображений.

Рассмотрим некоторые виды графических изображений.

**График** – это изображение, передающее (обычно с помощью условных обозначений и без соблюдения масштаба) основную идею явления или процесса и показывающее взаимосвязь главных элементов.

Оси абсцисс и ординат графика вычерчиваются сплошными линиями. В некоторых случаях графики снабжаются координатной сеткой, соответствующей масштабу шкал по осям абсцисс и ординат. Числовые значения масштаба шкал осей координат пишут за пределами графика (левее оси ординат и ниже оси абсцисс). Следует избегать дробных значений масштабных делений по осям координат.

На осях координат должны быть указаны условные обозначения отложенной величины и ее размерность в принятых сокращениях. На графике следует использовать только принятые в тексте условные буквенные обозначения. Надписи, относящиеся к кривым и точкам, помещают на график только в тех случаях, когда их немного и они являются краткими. Многословные надписи заменяют цифрами, а расшифровку приводят в легенде графика. Так же поступают со сложными буквенными обозначениями и размерностями, которые не укладываются на линии численных значений по осям координат.

Если кривая, изображенная на графике, занимает небольшое пространство, то числовые деления на осях координат следует начинать не с нуля, а ограничивать теми значениями, в пределах которых рассматривается данная функциональная зависимость

Например:

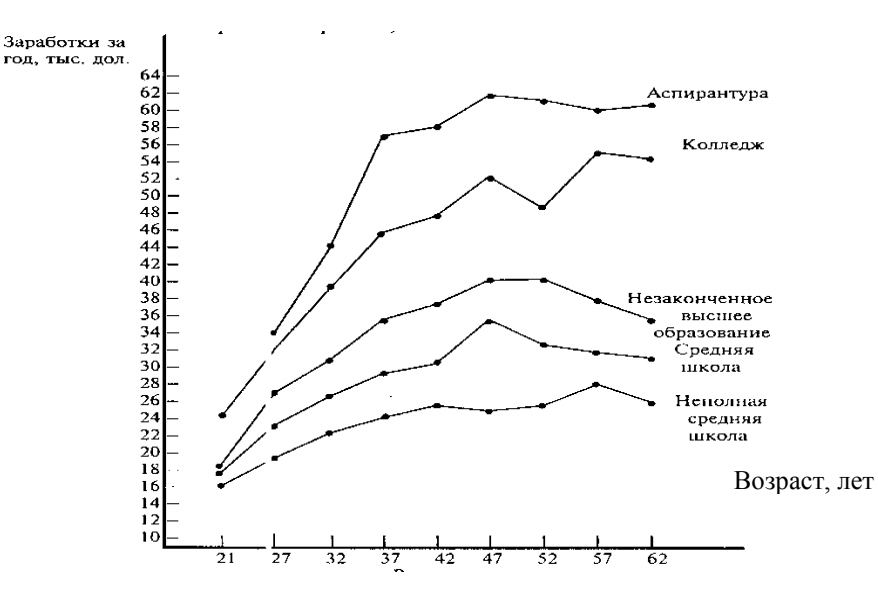

Рис. 1. Денежные заработки (средние) работников-мужчин, работающих в течение всего года в режиме полного рабочего времени, 2014г.

**Диаграмма** *-* один из способов графического изображения зависимости между величинами. Диаграммы составляются для наглядного изображения и анализа массовых данных. Диаграммы бывают разных видов: линейные, радиальные, точечные, плоскостные, объемные, фигурные. Вид диаграммы зависит от вида представляемых данных и задачи ее построения.

Среди **диаграмм** по частоте использования выделяются **столбиковые диаграммы**, представляющие показатели в виде столбика, высота которого соответствует значению показателя. Часто на столбиковой диаграмме при сравнении показателей по группам, совокупностям показываются относительные величины, одно из значений которых принимается за 100%.

### **Например:**

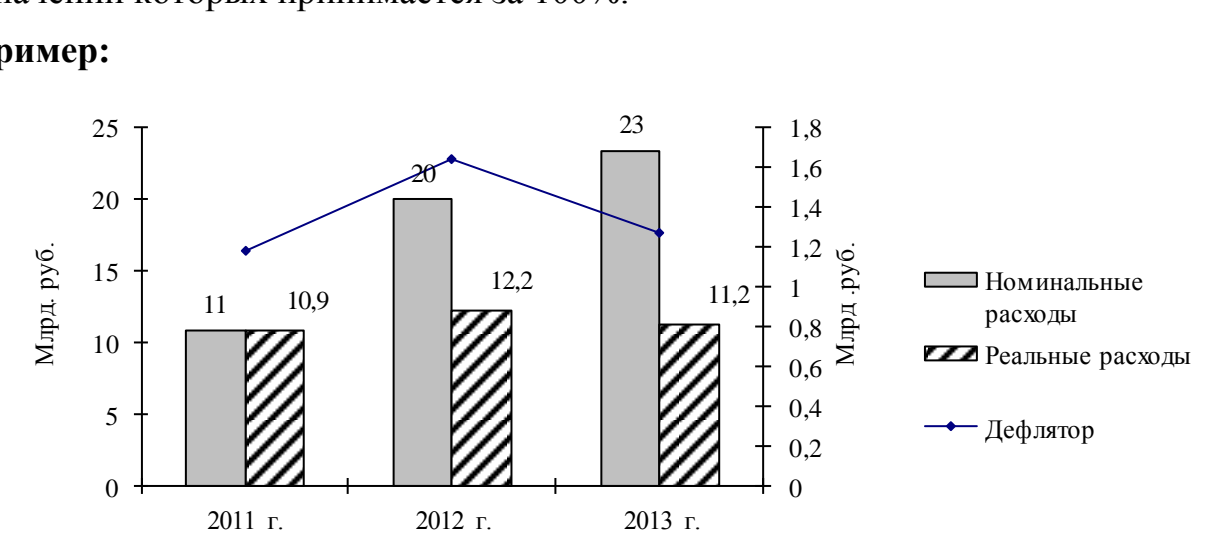

# **Рис. 2. Расходы на образование в бюджете Российской Федерации за 2011 – 2013 гг.**

Широкое использование в работах имеют *секторные диаграммы*. Они применяются для иллюстрации структуры изучаемой совокупности. Вся совокупность принимается за 100%, ей соответствует общая площадь круга.

Например:

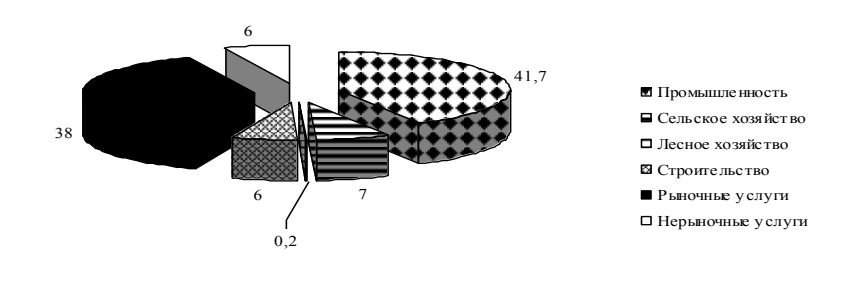

Рис. 3. Отраслевая структура ВРП Пермского края в 2015 г., %

**При построении графических изображений следует руководствоваться следующими правилами.**

1) Все иллюстрации в работе должны быть пронумерованы и снабжены названиями.

2) Слово «Рис.» пишется сокращенно и помещается непосредственно перед названием иллюстрации.

**3) Название помещается по центру под рисунком, в конце названия точка не ставится.**

4) Нумерация рисунков является сквозной. **После номера рисунка должна ставиться точка, затем пробел и наименование рисунка, которое печатают с заглавной буквы. Точку в конце наименования рисунка не ставят.**

5) Следует отметить, что нумерация рисунков проводится отдельно от нумерации таблиц. Если рисунок заимствован из какого-либо источника, то необходима ссылка на этот источник.

6) Ссылки на иллюстрации не следует оформлять как самостоятельные фразы, в которых лишь повторяется их название. Если речь идет о вопросе, связанном с иллюстрацией, в тексте помещают ссылку либо в виде заключенного в круглые скобки выражения, например (рис. 3), либо в виде специального оборота, например: **как показано на рис. 3.**

7) Печать основного текста после наименования рисунка начинается через один полуторный междустрочный интервал.

Объемные иллюстративные материалы могут быть вынесены в приложения.

#### **Оформление литературных источников**

В конце работы располагается **СПИСОК ИСПОЛЬЗОВАННОЙ ЛИТЕРАТУРЫ** (ПРИЛОЖЕНИЕ 4), который позволяет автору документально подтвердить достоверность приводимых материалов и показывает степень изученности проблемы.

В список использованной литературы включаются только те источники, которые непосредственно изучались при написании работы.

#### **Источники должны располагаться в следующем порядке:**

1) нормативные правовые акты;

2) специальная литература;

3) электронные ресурсы.

Иностранная литература размещается в алфавитном порядке в конце списка каждого раздела.

#### **Список использованной литературы имеет сквозную единую нумерацию.**

Источники следует нумеровать арабскими цифрами и печатать с нового абзаца.

**Нормативные правовые акты** должны приводиться в следующей последовательности:

1) Международные правовые акты;

2) Конституция Российской Федерации;

- 3) Федеральные конституционные законы;
- 4) Кодексы Российской Федерации;
- 5) Федеральные законы;
- 6) Указы Президента Российской Федерации;
- 7) Постановления Правительства Российской Федерации;
- 8) Ведомственные нормативные правовые акты;
- 9) Нормативные правовые акты субъектов Российской Федерации;
- 10) Нормативные правовые акты органов местного самоуправления;

11) Локальные нормативные правовые акты.

В списке использованной литературы нормативные правовые акты одинаковой юридической силы располагаются в хронологическом порядке по мере их принятия (от ранее принятых к более поздним документам).

#### **Библиографическое описание**

Элементы библиографического описания **приводятся в строго установленной последовательности** и отделяются друг от друга условными разделительными знаками. До и после условных знаков ставится пробел в один печатный знак. Исключение составляют (.) и (,). В этом случае пробелы применяют только после них.

#### **Оформление нормативных правовых актов**

При библиографическом описании нормативных правовых актов сначала указывается статус документа (например, Федеральный закон, Указ Президента РФ

и т.п.), затем его название, после чего приводится дата принятия документа, его номер и дата последней редакции.

#### **Примеры библиографического описания нормативных правовых актов:**

1. Конституция Российской Федерации(принята всенародным голосованием 12 декабря 1993 года) // Собрание законодательства РФ, 04.08.2014, № 31, ст. 4398.

### **или**

1. Конституция Российской Федерации (принята всенародным голосованием 12.12.1993) [Электронный ресурс]. – Доступ из СПС «КонсультантПлюс».

2. Уголовный кодекс Российской Федерацииот 13.06.1996 № 63-ФЗ (ред. от 30.12.2015) // Собрание законодательства РФ, 17.06.1996, № 25, ст. 2954.

#### **или**

2. Уголовный кодекс Российской Федерации от 13.06.1996 № 63-ФЗ (ред. от 30.12.2015) [Электронный ресурс]. – Доступ из СПС «КонсультантПлюс».

#### **Оформление специальной литературы**

Заголовок (Фамилия и инициалы автора). Основное заглавие: сведения, относящиеся к заглавию (сб. ст., учебник, справочник и др.) / сведения об ответственности (авторы, составители, редакторы и др.). – Сведения о переиздании (2-е изд., прераб. и доп.). – Место издания (город): Издательство, год издания. – Объем (кол-во страниц).

#### **Примеры библиографического описания:**

1) Описание книг:

**Книги одного, двух или трех авторов** описываются под фамилией первого автора:

#### **книга одного автора**:

Чалдаева Л. А. Экономика предприятия: учебник для бакалавров / Л. А. Чалдаева. - 3-е изд., перераб. и доп. - М.: Юрайт, 2013. - 411 с.

#### **книга двух авторов**:

Нехаев Г. А. Металлические конструкции в примерах и задачах: учеб.пособие / Г. А. Нехаев, И. А. Захарова. - М.: Изд-во Ассоциации строительных вузов, 2012. - 144 с.

#### **книга трех авторов**:

Акимов А. П. Работа колес: монография / А. П. Акимов, В. И. Медведев, В. В. Чегулов. - Чебоксары: ЧПИ (ф) МГОУ, 2014. - 168 с.

**книги четырех и более авторов** указываются под заглавием (названием) книги. После названия книги, за косой чертой пишется фамилия одного автора и вместо следующих фамилий слово - [и др.].

Информационно-измерительная техника и электроника: учебник / Г. Г. Раннев и др.; под ред. Г. Г. Раннева. - 3-е изд., стереотип. - М.: Академия, 2014. - 512 с.

**книги с коллективом авторов, или в которых не указан автор**, указываются под заглавием (названием) книги. За косой чертой пишется фамилия редактора, составителя или другого ответственного лица.

Анализ и диагностика финансово-хозяйственной деятельности предприятия: учебник / под ред. В. Я. Позднякова. - М.: Инфра-М, 2014. - 617 с.

#### 2) Описание статьи из журнала

При описании статей из журналов указываются автор статьи, ее название, затем, за двумя косыми чертами указывают название журнала, в котором она опубликована, год, номер, страницы, на которых помещена статья.

#### **статья одного автора**:

Леденева Г. Л. К вопросу об эволюции в архитектурном творчестве / Г. Л. Леденева // Промышленное и гражданское строительство. - 2013. - № 3. - С. 31–33.

#### **статья двух авторов**:

Шитов В. Н. Комплексный подход к анализу конкурентоспособности предприятия / В. Н. Шитов, О. Ф. Цымбалист // Экономический анализ: теория и практика. - 2014. - № 13. - С. 59–63.

#### **статья трех авторов**:

Зацепин П.М. Комплексная безопасность потребителей эксплуатационных характеристик строений / П. М. Зацепин, Н. Н. Теодорович, А. И. Мохов // Промышленное и гражданское строительство. – 2014. - № 3. - С. 42.

#### **статья четырех и более авторов**:

Опыт применения специальных технологий производства работ по устройству ограждающих конструкций котлованов / С. С. Зуев и др. // Промышленное и гражданское строительство. - 2015. - № 3. - С. 49-50.

3) Описание статьи из книг и сборников

#### **статья из книги одного автора**:

Каратуев А. Г. Цели финансового менеджмента / А. Г. Каратуев // Финансовый менеджмент: учебно-справочное пособие / А. Г. Каратуев. - М.: Финансы и статистика, 2014. - С. 207 - 351.

#### **статья из книги двух авторов**:

Безуглов А.А. Президент Российской Федерации / А. А. Безуглов // Безуглов А. А. Конституционное право России: учебник для юридических вузов (полный курс): в 3-х т. / А. А. Безуглов, С. А. Солдатов. - М.: Юрайт, 2015. - Т.1. - С. 137–370.

#### **статья из книги трех и болееавторов**:

Григорьев В. В. Торги: разработка документации: методы проведения / В. В. Григорьев // Григорьев В. В. Управление муниципальной недвижимостью: учебнопрактическое пособие / В. А. Григорьев, М. А. Батурин, Л. И. Мишарин. - М.: Экзамен, 2015. - С. 399 - 404.

Маркетинговая программа в автомобилестроении (ОАО «АвтоВАЗ») // Российский маркетинг на пороге третьего тысячелетия: практика крупнейших компаний /А. А. Браверман и др.; под ред. А. А. Бравермана. - М., 2014. - С. 195–272.

#### **статья из сборника научных трудов**:

Данилова Н. Е. Моделирование процессов в следящем приводе с исполнительным двигателем постоянного тока при независимом возбуждении / Н. Е. Данилова, С. Н. Ниссенбаум // Инновации в образовательном процессе: сб. тр. науч. практич. конф. - Чебоксары: ЧПИ (ф) МГОУ, 2015. - Вып. 11. - С. 158–160.

4) Описание нормативно-технических и технических документов

ГОСТ Р 517721–2001. Аппаратура радиоэлектронная бытовая. Входные и выходные параметры и типы соединений. Технические требования. - Введ. 2002-01- 01. - М.: Изд-во стандартов, 2011. – С. 17.

# **Описание электронных ресурсов**

#### **электронный журнал**

Краснов И. С. Методологические аспекты здорового образа жизни россиян / И. С. Краснов // Физическая культура: науч.-метод. журн. – 2015. - № 2. [Электронный ресурс]. URL: [http: //sportedu.ru.](http://sportedu.ru./)

# **сайт**

Защита персональных данных пользователей и сотрудников библиотеки [Электронный ресурс]. URL: http://www.nbrkomi.ru.

#### Оформление приложений

ПРИЛОЖЕНИЕ является заключительной частью работы, которая имеет дополнительное, обычно справочное значение, но является необходимой для более полного освешения темы.

По содержанию приложения могут быть весьма разнообразными: копии подлинных документов, выдержки из отчётных материалов, отдельные положения из инструкций и правил и т.д. По форме они могут представлять собой текст, таблицы, графики, карты.

В приложение не включается список использованной литературы, справочные комментарии и примечания, которые являются не приложениями к основному тексту, а элементами справочно-сопроводительного аппарата работы, помогающими пользоваться ее основным текстом. Приложения оформляются как продолжение работы на ее последних страницах.

Каждое приложение должно начинаться с новой страницы с указанием в правом верхнем углу слова «ПРИЛОЖЕНИЕ» (шрифт Times New Roman, кегль 14, заглавными буквами) и иметь тематический заголовок. При наличии в работе более одного приложения их следует пронумеровать арабскими цифрами (ПРИЛОЖЕНИЕ 1, ПРИЛОЖЕНИЕ 2 и т.д.). Нумерация страниц, на которых даются приложения, должна быть сквозной и продолжать общую нумерацию страниц основного текста.

Связь основного текста с приложениями осуществляется с помощью ссылок, которые употребляются со словом «смотри» (Например: см. ПРИЛОЖЕНИЕ 1). Отражение приложений в оглавлении работы делается в виде самостоятельной рубрики.

При переносе приложения на другой лист пишут «ПРОДОЛЖЕНИЕ ПРИЛОЖЕНИЯ 1». Если приложение состоит из 3-х и более страниц, то слова «ПРОДОЛЖЕНИЕ ПРИЛОЖЕНИЯ 1» НЕ указываются.

Пример оформления приложений представлен в ПРИЛОЖЕНИИ 5 данных рекомендаций.

# **ПРИЛОЖЕНИЯ 7**

### **Оформление перечней**

В тексте работы могут быть приведены перечисления. Перед каждой позицией перечисления следует ставить арабскую цифру, после которой ставится скобка, текст далее пишется с маленькой буквы. Каждый пункт перечисления записывают с абзацного отступа и в конце ставят «;» или «.». Для дальнейшей детализации перечисления используют дефис.

Например:

Классификация показателей эффективности использования материальных ресурсов:

- 1) обобщающие:
- материлоѐмкость;
- материалоотдача;
- 2) частные:
- топливоѐмкость;
- энергоѐмкость.

# **Интернет-поддержка**

#### **1. Русскоязычные поисковые системы и каталоги**

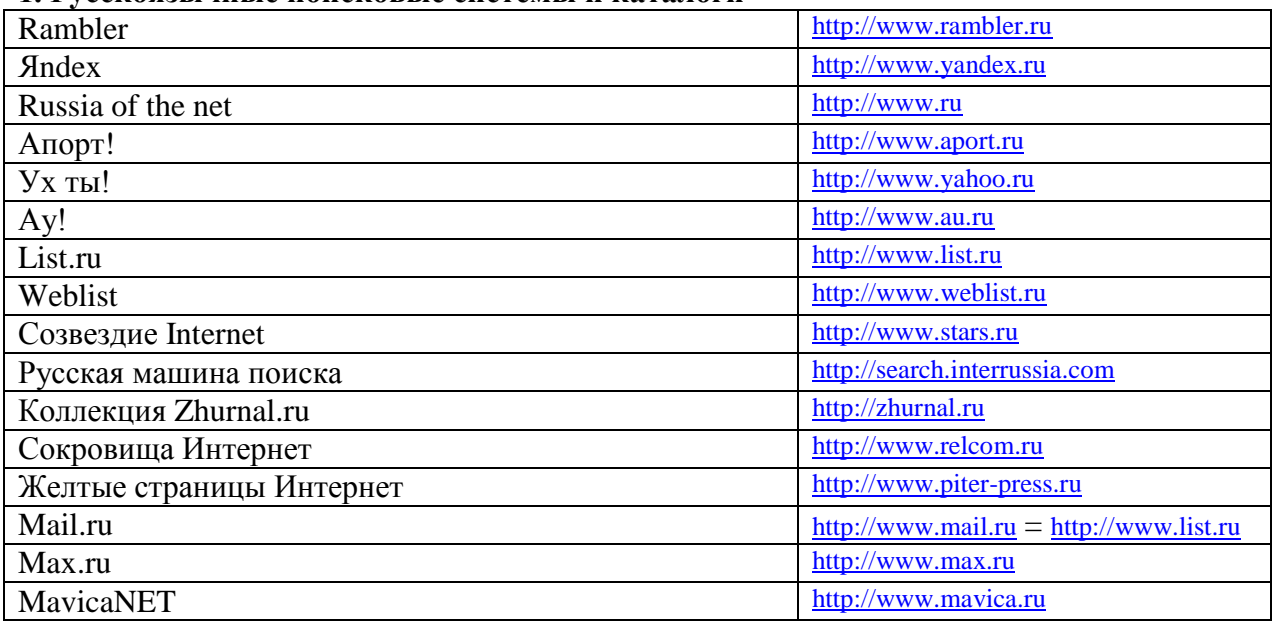

#### **2. Англоязычные поисковые системы и каталоги**

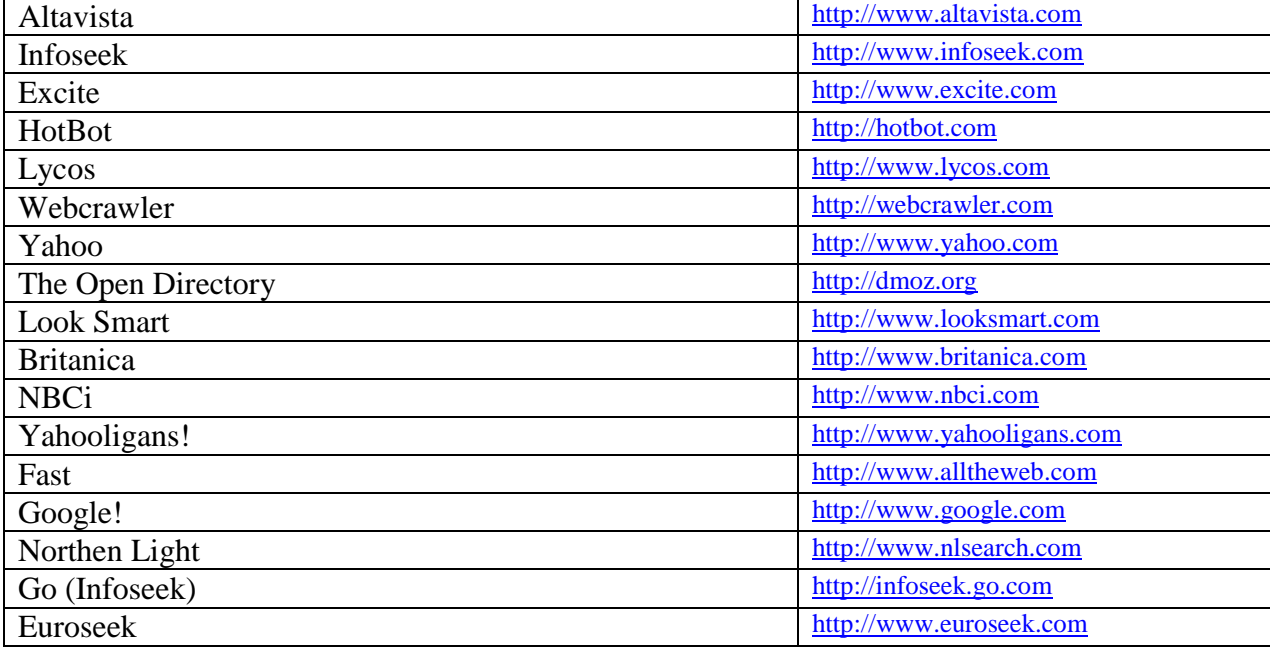

#### **3. Метапоисковые системы WWW**

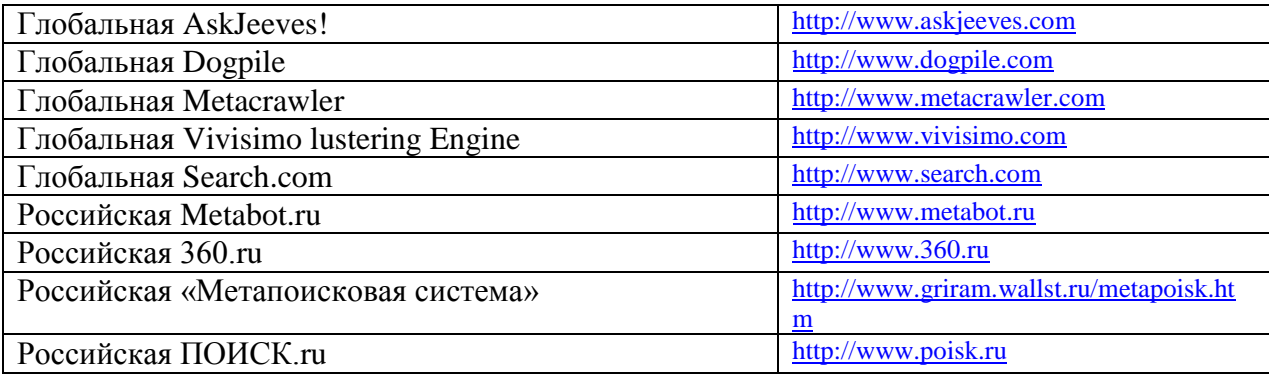

#### **4. Адреса справки по языкам запросов Российских поисковых машин**

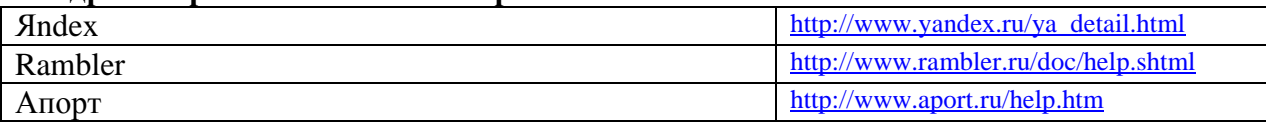

#### **5. Переводчики**

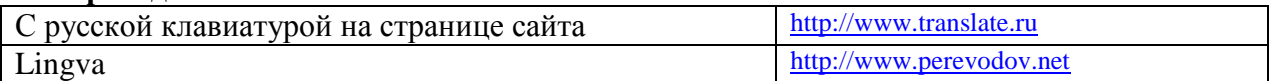

#### **6. Каталоги программ**

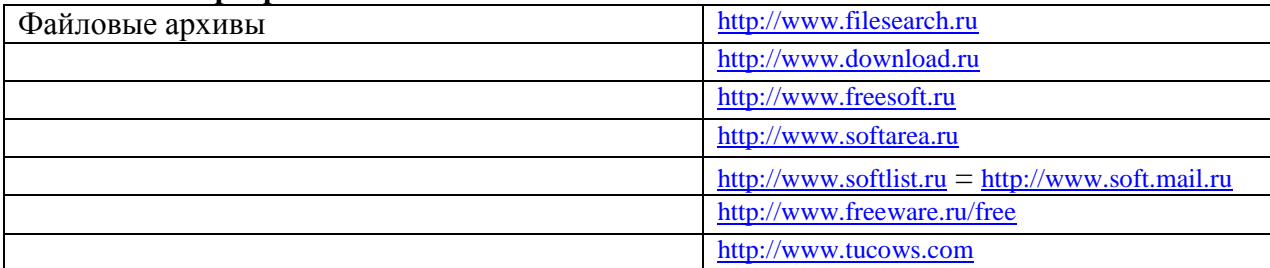

#### **7. Электронные ресурсы периодики**

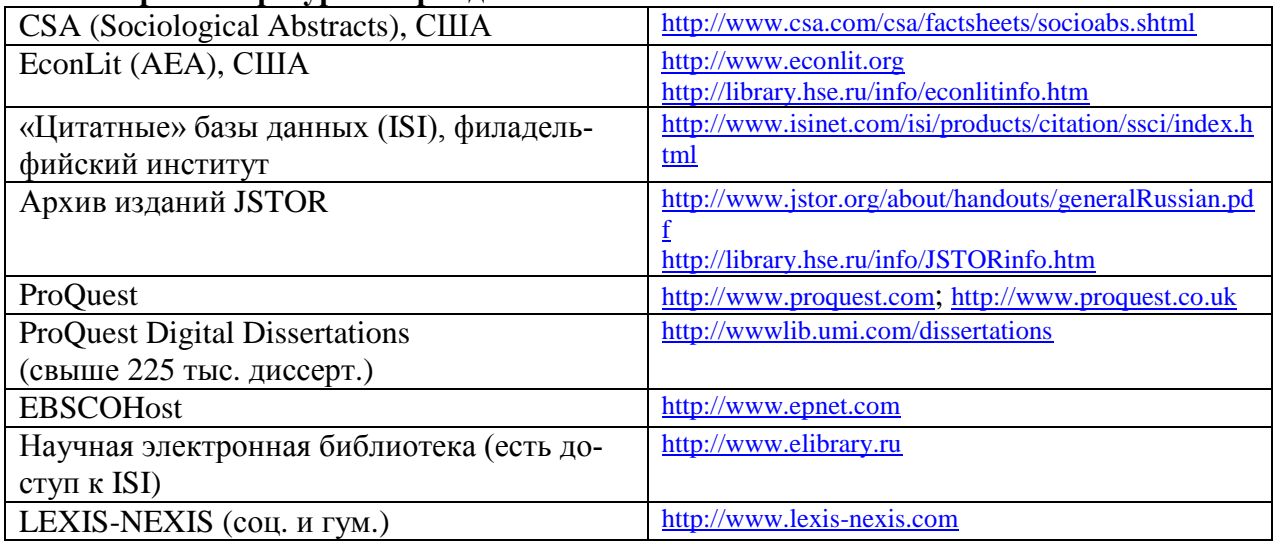

#### **8. Специализированные информационные ресурсы**

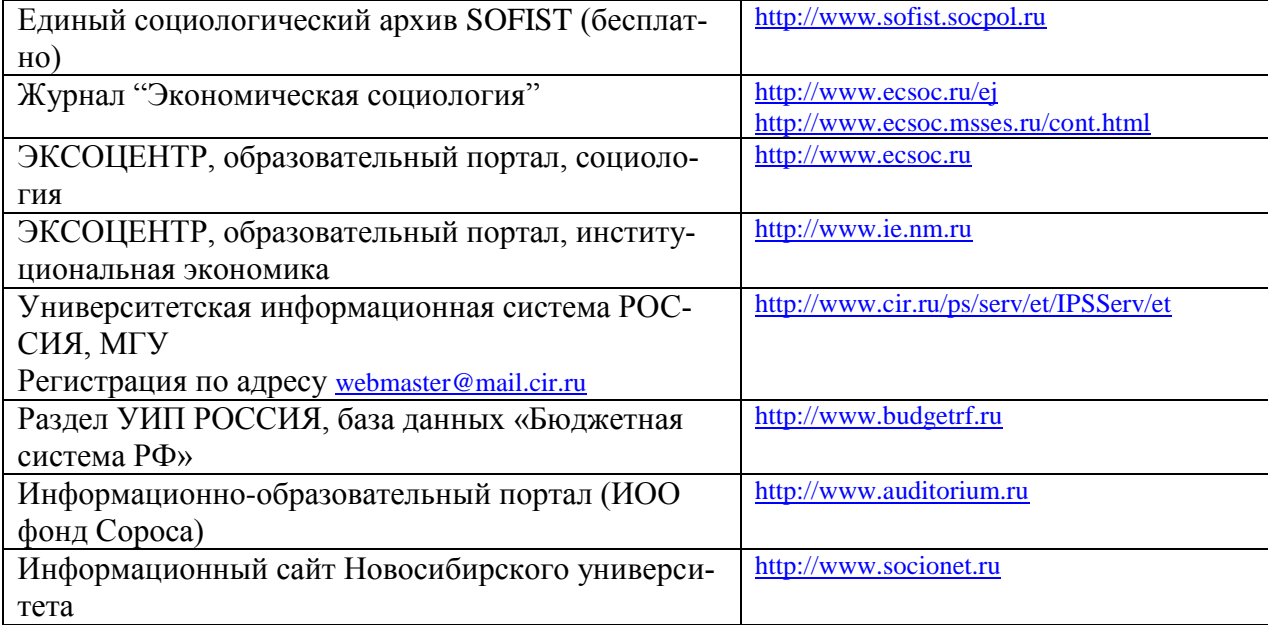

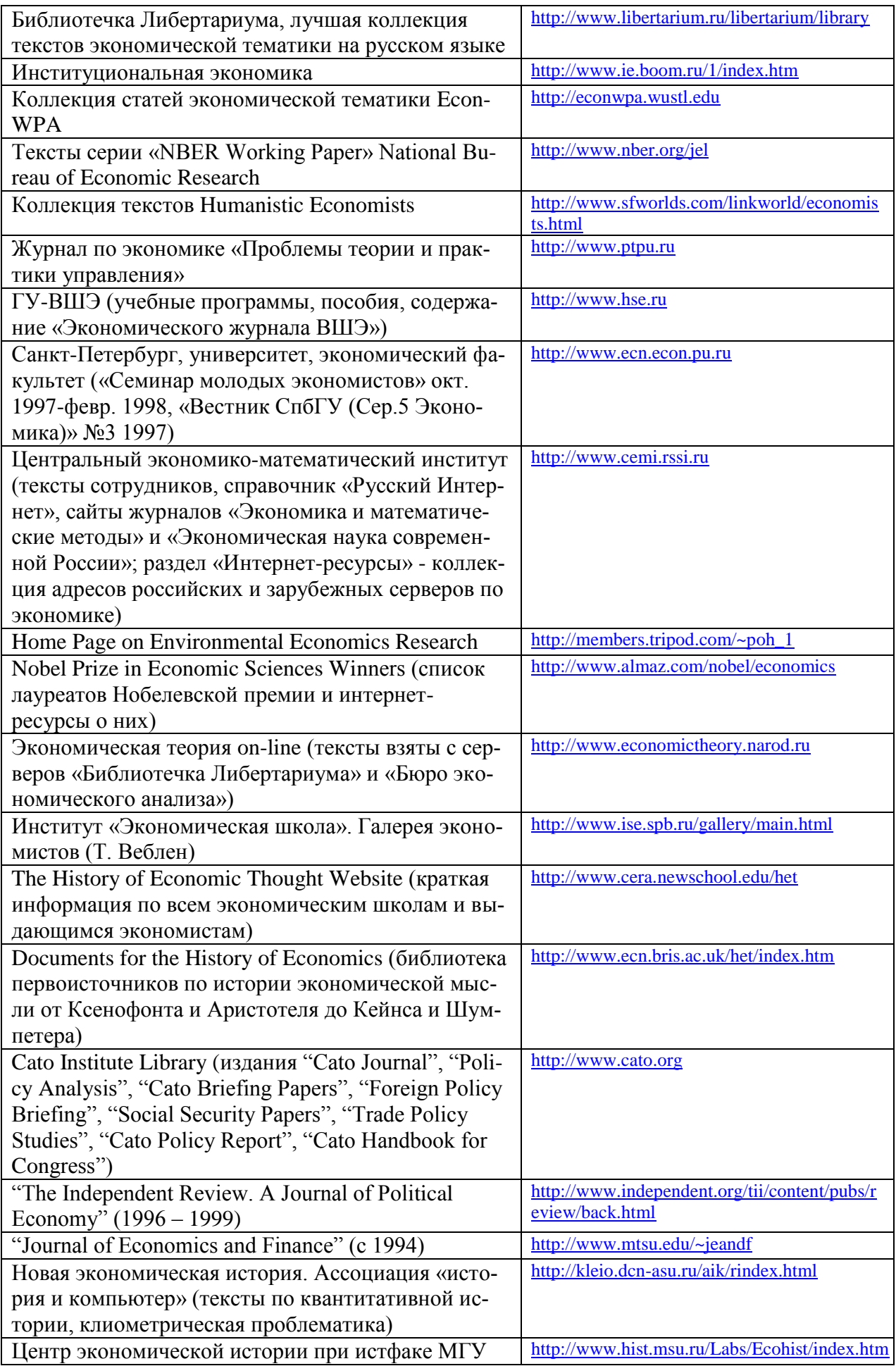

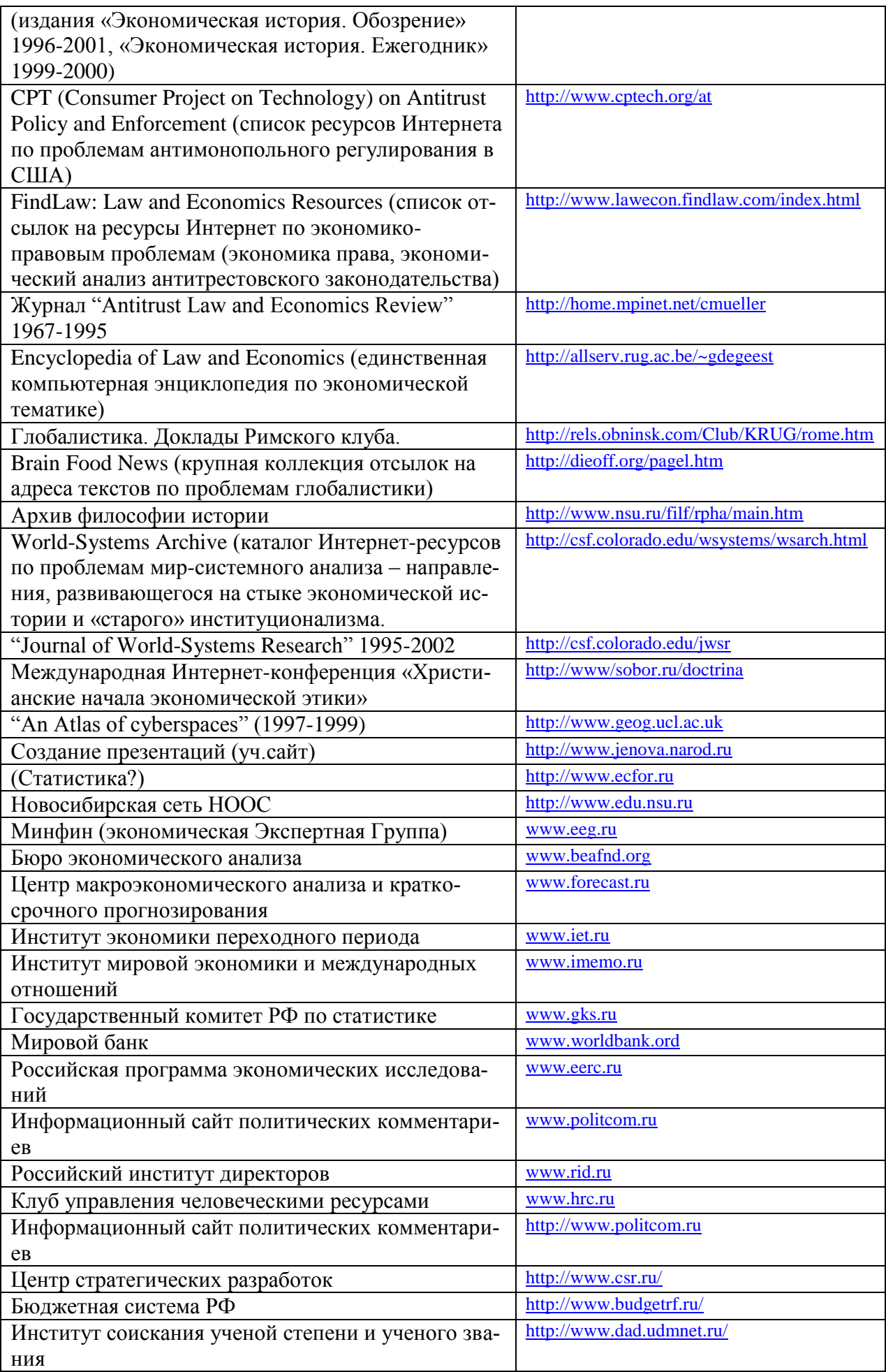

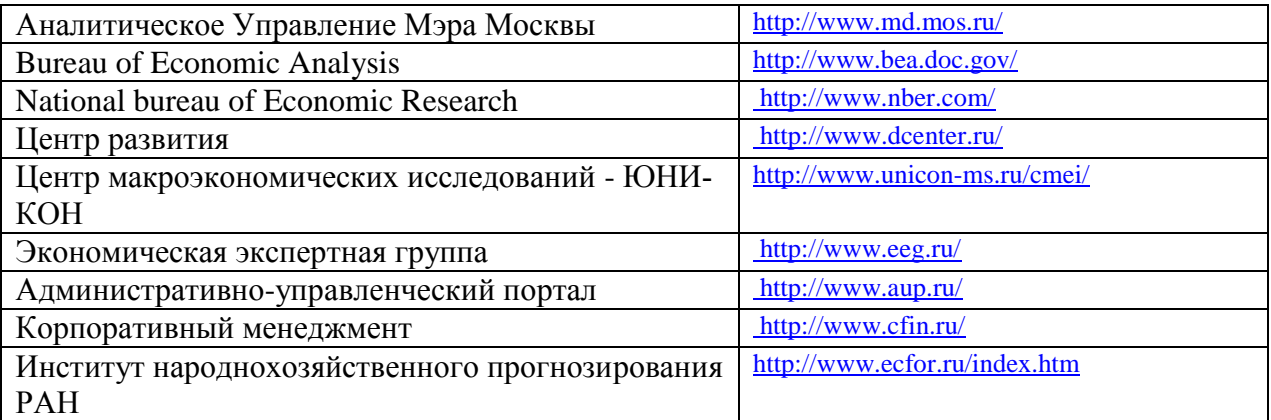

# **9. Телеконференции**

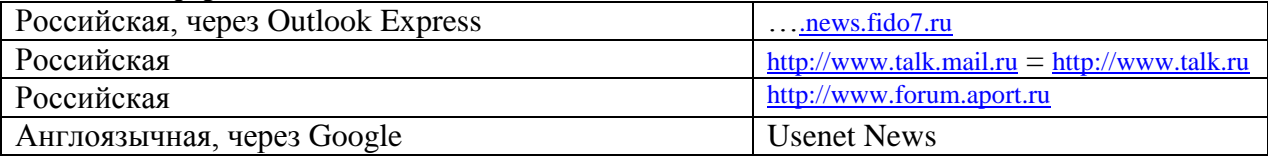

#### **10. Информация о грантах**

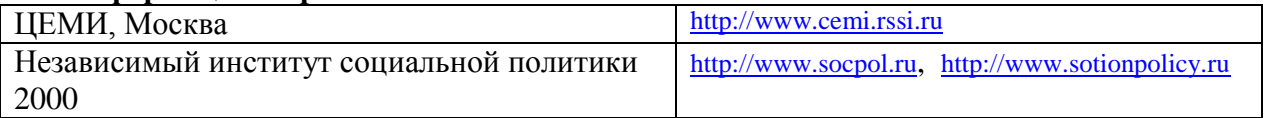

#### **11. Институциональная экономика**

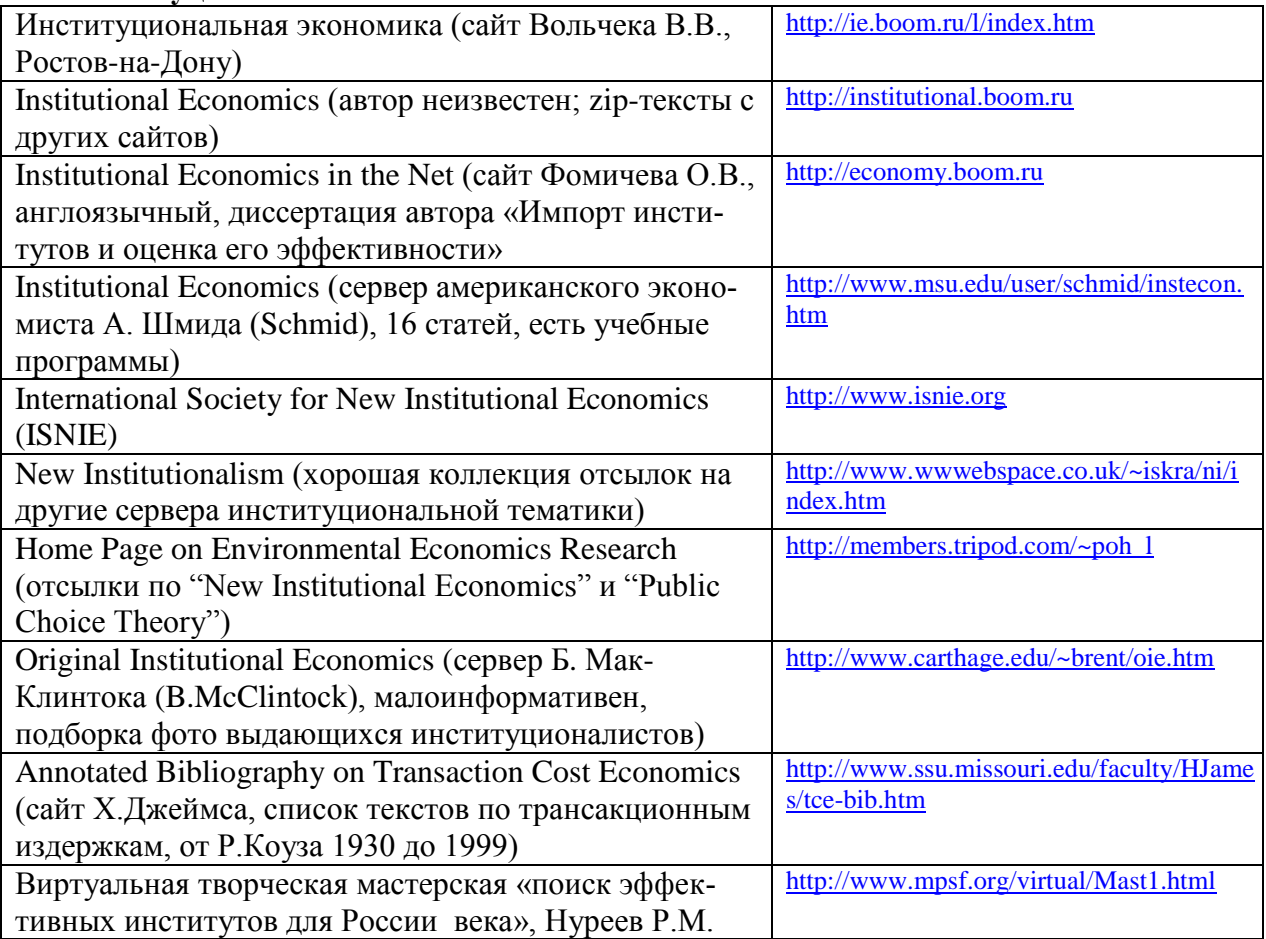

**Образец оформления Титульного листа (очная форма обучения)**

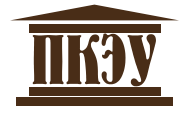

**ЧАСТНОЕ ПРОФЕССИОНАЛЬНОЕ ОБРАЗОВАТЕЛЬНОЕ УЧРЕЖДЕНИЕ «ПЕРМСКИЙ КОЛЛЕДЖ ЭКОНОМИКИ И УПРАВЛЕНИЯ»**

**Социальная психология**

# **РЕФЕРАТ**

на тему **СЕМЬЯ И БРАК**

Студента (-ки) группы Ф1-16 Специальности 38.02.06 Финансы Иванова Ивана Ивановича

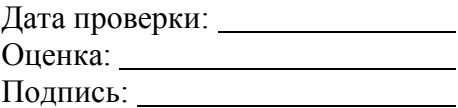

# **Образец оформления Титульного листа (заочная форма обучения)**

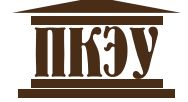

# **ЧАСТНОЕ ПРОФЕССИОНАЛЬНОЕ ОБРАЗОВАТЕЛЬНОЕ УЧРЕЖДЕНИЕ «ПЕРМСКИЙ КОЛЛЕДЖ ЭКОНОМИКИ И УПРАВЛЕНИЯ»**

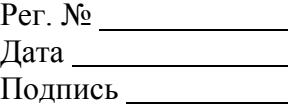

**Маркетинг**

# **РЕФЕРАТ**

### на тему **ТОВАРНЫЙ РЫНОК, ЕГО УРОВНИ И КЛАССИФИКАЦИЯ**

Студента (-ки) группы Фз-16 Специальности 38.02.06 Финансы Иванова Ивана Ивановича

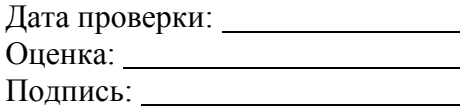

# **Образец оформления Титульного листа (очная форма обучения)**

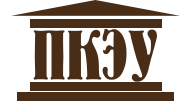

# **ЧАСТНОЕ ПРОФЕССИОНАЛЬНОЕ ОБРАЗОВАТЕЛЬНОЕ УЧРЕЖДЕНИЕ «ПЕРМСКИЙ КОЛЛЕДЖ ЭКОНОМИКИ И УПРАВЛЕНИЯ»**

**Социальная психология**

# **ЭССЕ**

на тему **СЕМЬЯ И БРАК**

Студента (-ки) группы Ф1-16 Специальности 38.02.06 Финансы Иванова Ивана Ивановича

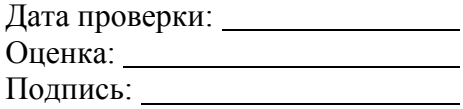

# **Образец оформления Титульного листа (заочная форма обучения)**

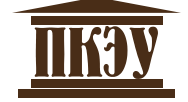

# **ЧАСТНОЕ ПРОФЕССИОНАЛЬНОЕ ОБРАЗОВАТЕЛЬНОЕ УЧРЕЖДЕНИЕ «ПЕРМСКИЙ КОЛЛЕДЖ ЭКОНОМИКИ И УПРАВЛЕНИЯ»**

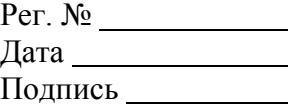

**Маркетинг**

 $\frac{1}{2}$ 

# **ЭССЕ**

### на тему **ТОВАРНЫЙ РЫНОК, ЕГО УРОВНИ И КЛАССИФИКАЦИЯ**

Студента (-ки) группы Фз-16 Специальности 38.02.06 Финансы Иванова Ивана Ивановича

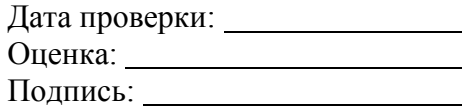

# **Образец оформления Оглавления**

# **ОГЛАВЛЕНИЕ**

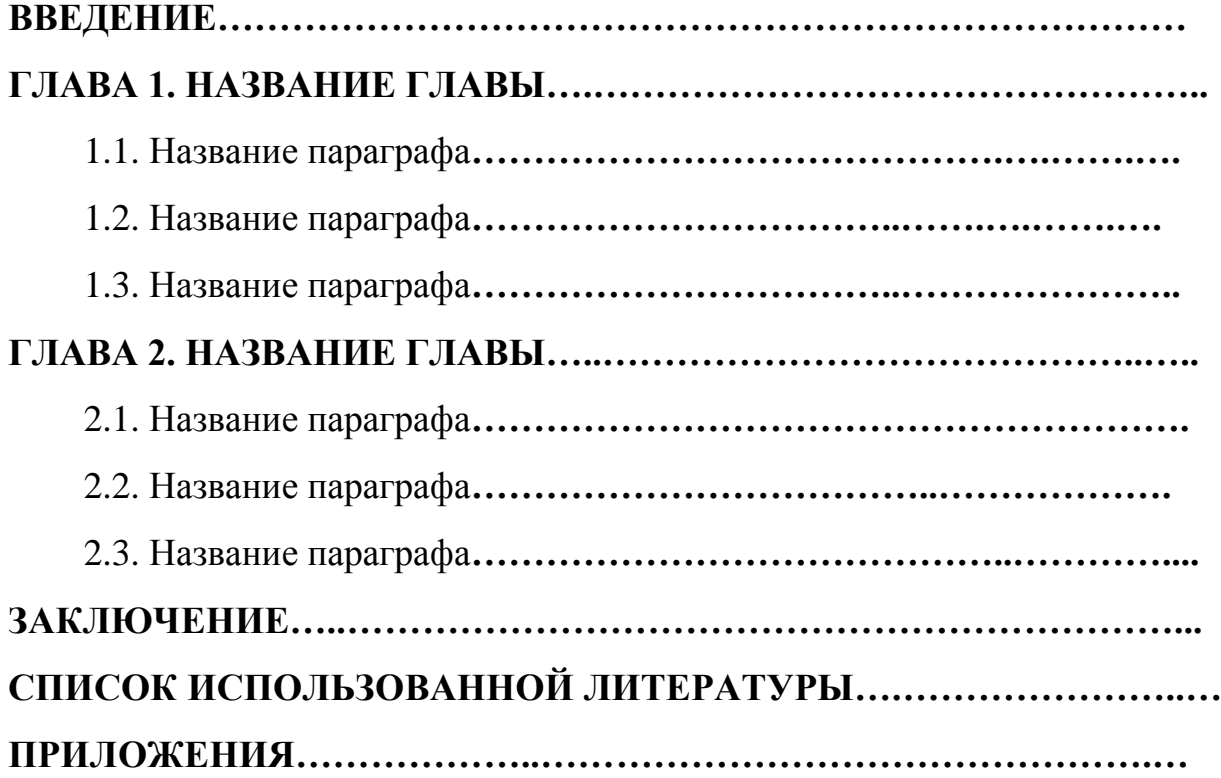